# Contents

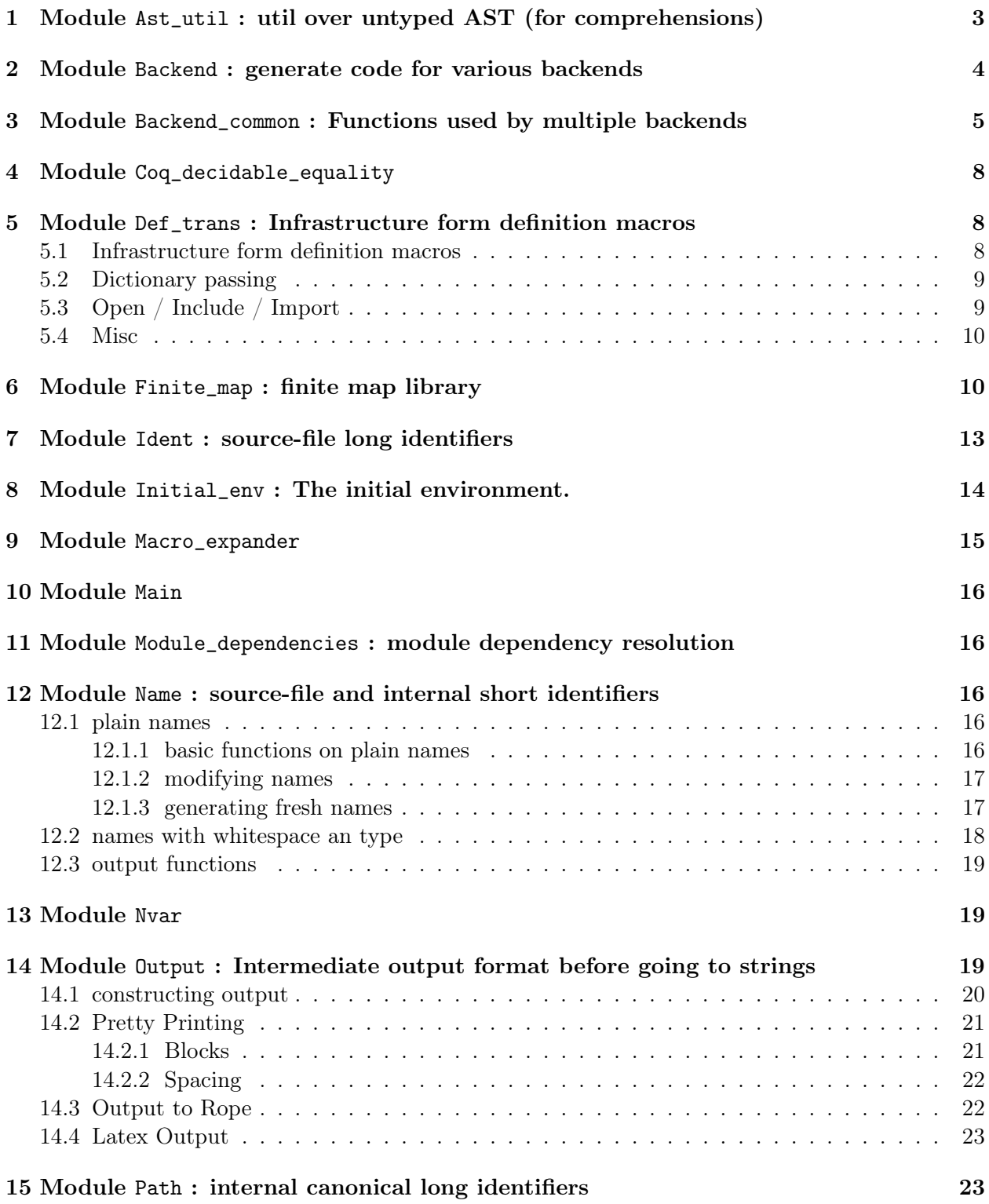

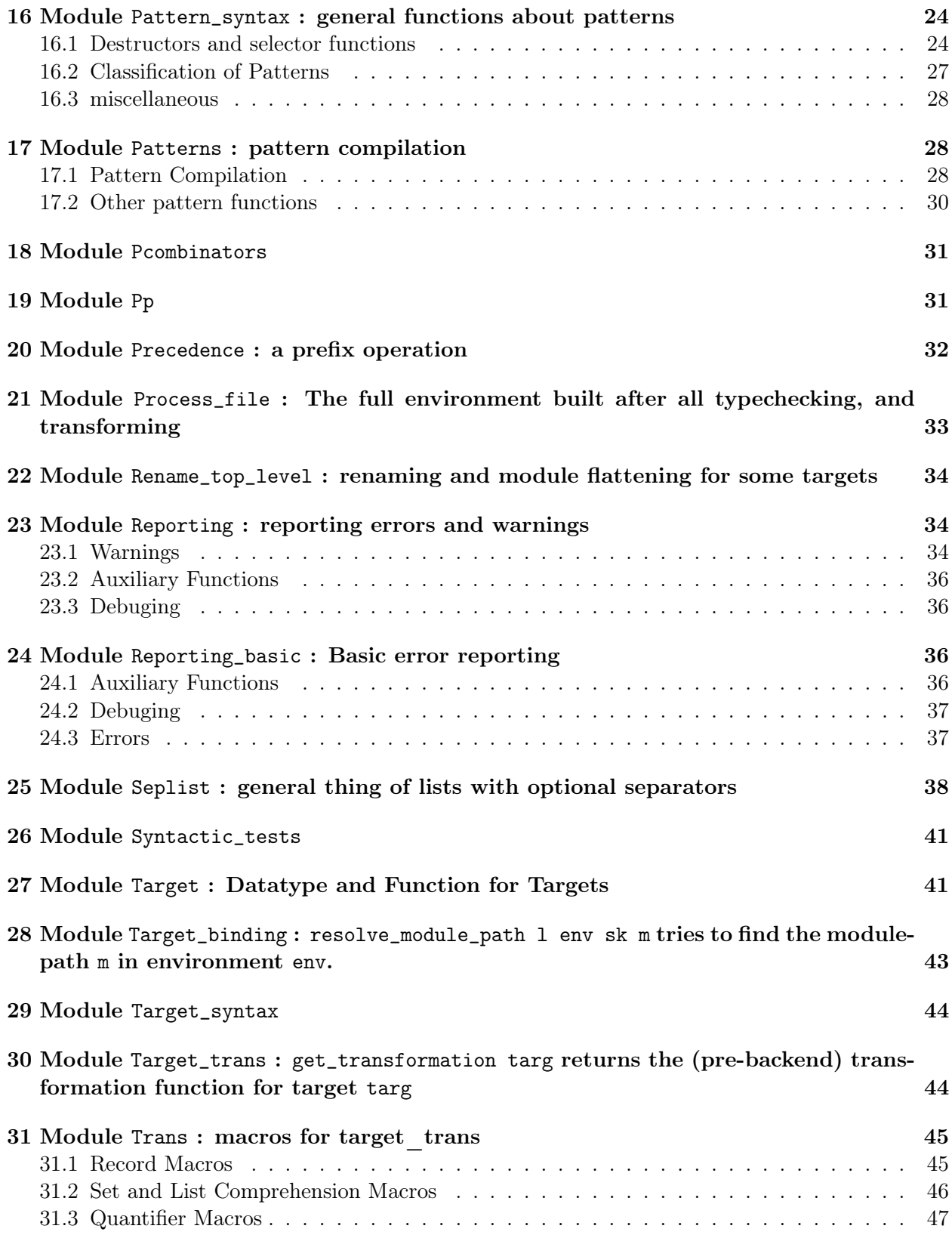

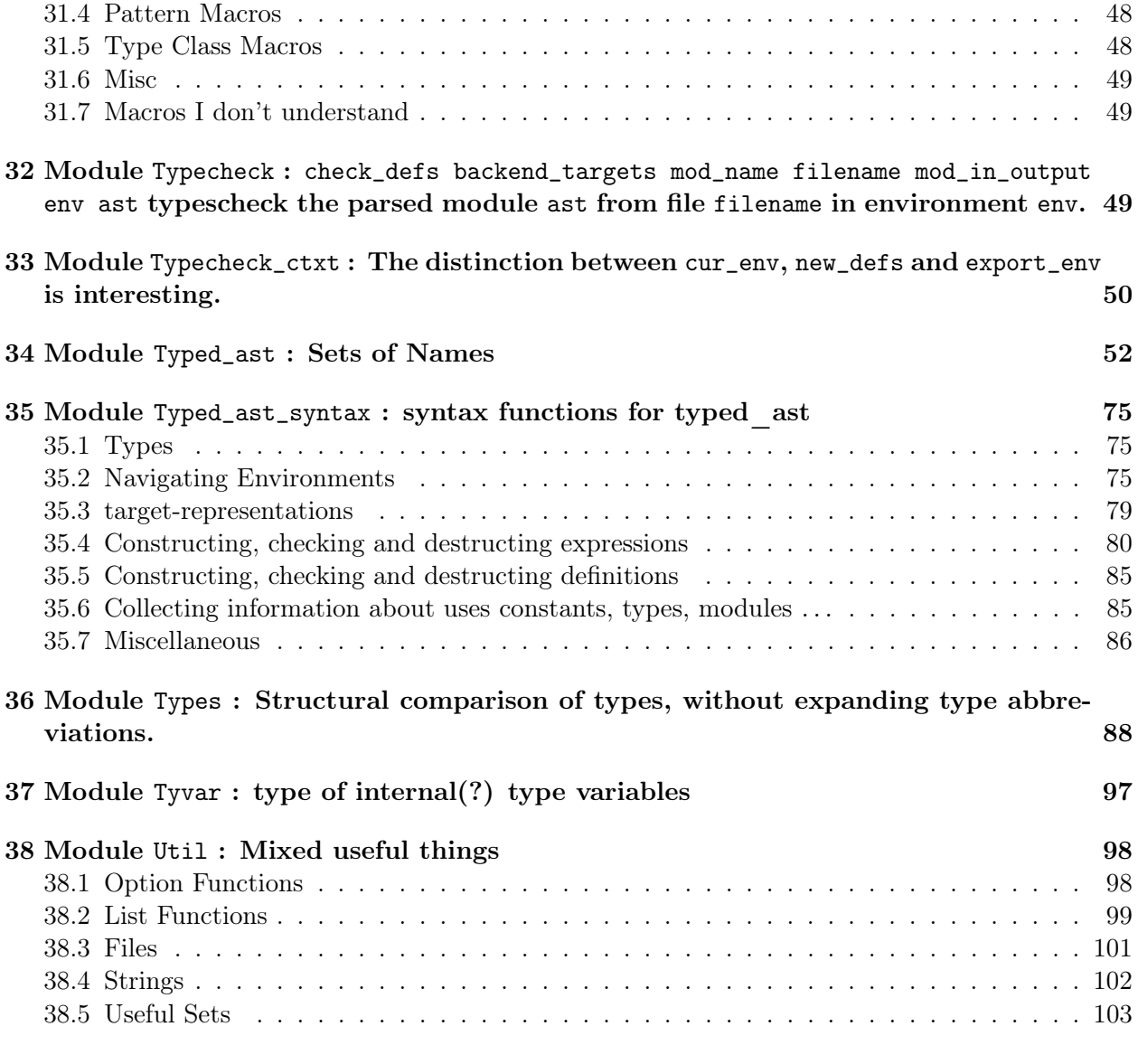

# 1 Module Ast\_util : util over untyped AST (for comprehensions)

val setcomp\_bindings : (Name.t -> bool) -> Ast.exp -> Set.Make(Name).t

Infer the comprehension variables for a set comprehension without explicitly listed comprehension variables. The first argument should return true for variables that are currently bound in the enclosing environment (such variables cannot become comprehension variables)

val get\_imported\_modules : Ast.defs \* Ast.lex\_skips -> (Path.t \* Ast.l) list

get\_imported\_modules ast returns a list of the modules imported by the given definitions. These are modules that are explicitly imported via an import statement. The resulting list may contain duplicates and is not sorted in any way.

## 2 Module Backend : generate code for various backends

```
val gen_extra_level : int Pervasives.ref
```
The level of extra information to generate

```
module Make :
```

```
functor (C : sig
```

```
val avoid : Typed_ast.var_avoid_f
```
val env : Typed\_ast.env

val dir : string

the directory the output will be stored. This is important for setting relative paths to import other modules

```
end ) -> sig
```

```
val ident_defs : Typed_ast.def list * Ast.lex_skips -> Ulib.Text.t
val lem_defs : Typed_ast.def list * Ast.lex_skips -> Ulib.Text.t
val hol defs :
  Typed_ast.def list * Ast.lex_skips -> Ulib.Text.t * Ulib.Text.t option
val ocaml_defs :
  Typed_ast.def list * Ast.lex_skips -> Ulib.Text.t * Ulib.Text.t option
val isa_defs :
  Typed_ast.def list * Ast.lex_skips -> Ulib.Text.t * Ulib.Text.t option
val isa_header_defs : Typed_ast.def list * Ast.lex_skips -> Ulib.Text.t
val coq_defs :
  Typed_ast.def list * Ast.lex_skips -> Ulib.Text.t * Ulib.Text.t
val tex_defs : Typed_ast.def list * Ast.lex_skips -> Ulib.Text.t
val tex_inc_defs :
  Typed_ast.def list * Ast.lex_skips -> Ulib.Text.t * Ulib.Text.t
val html_defs : Typed_ast.def list * Ast.lex_skips -> Ulib.Text.t
val ident_exp : Typed_ast.exp -> Ulib.Text.t
val ident_pat : Typed_ast.pat -> Ulib.Text.t
val ident_src_t : Types.src_t -> Ulib.Text.t
val ident_typ : Types.t -> Ulib.Text.t
val ident_def : Typed_ast.def -> Ulib.Text.t
```
end

The various backends that generate text from typed asts

### 3 Module Backend\_common : Functions used by multiple backends

val def\_add\_location\_comment\_flag : bool Pervasives.ref def\_add\_location\_comment\_flag controls whether def\_add\_location\_comment. val def\_add\_location\_comment : Typed\_ast.def -> Output.t \* Typed\_ast.def\_aux If def\_add\_location\_comment\_flag is set, def\_add\_location\_comment d adds a comment with location information before definition d. This may require changing the initial whitespace before the definition. Therefore, the  $\text{def}_aux$  of d with changed whitespace as well as the output that should be added before d is returned. val inline\_exp\_macro : Target.non ident target -> Typed\_ast.env -> Macro\_expander.macro\_context -> Typed\_ast.exp -> Typed\_ast.exp option inline\_exp\_macro target env does the inlining of target specific constant definitions val inline\_pat\_macro : Target.non\_ident\_target -> Typed\_ast.env -> 'a -> 'b -> Typed\_ast.pat -> Typed\_ast.pat option inline\_pat\_macro target env does the inlining of target specific constant definitions val component\_to\_output : Ast.component -> Output.t component\_to\_output c formats component c as an output val get\_module\_name : Typed\_ast.env -> Target.target -> Name.t list -> Name.t -> Name.t get\_module\_name env targ mod\_path mod\_name looks up the name of module mod\_path.mod\_name in environment env for target targ. val get\_module\_open\_string : Typed\_ast.env -> Target.target -> string -> Path.t -> string get\_module\_open\_string l env targ dir mod\_path looks up how to represent this module in import / open statements. val isa\_add\_full\_library\_path\_flag : bool Pervasives.ref

isa\_add\_full\_library\_path\_flag controls whether the full path to directory isabelle-lib is added to Lem library modules imported by files outside the lib. This is useful to process the files easily from Isabelle, without providing the path these library modules can be found explicitly to Isabelle. The resulting files are however not directly portable. Therefore, this flag is turned off by default and it is recommended to add the isabelle-library directory instead to your .isabelle/YOUR VERSION/ROOTS file.

```
val get_imported_target_modules :
```

```
Typed_ast.def list * Ast.lex_skips -> Typed_ast.imported_modules list
```
get\_imported\_target\_modules env targ defs extracts a list of module that should be imported. The exact names of these modules depend on the environment and the target. Therefore, they get extracted in an abstract from and converted (after possible changes to the environment) by imported\_modules\_to\_strings.

```
val imported modules to strings :
  Typed_ast.env ->
  Target.target -> string -> Typed_ast.imported_modules list -> string list
     imported_modules_to_strings env targ dir imported_mods is used together with
     get_imported_target_modules. Please see there.
module Make :
   functor (A : sig
     val env : Typed_ast.env
     val target : Target.target
     val dir : string
     val id_format_args :
       (bool -> Output.id_annot -> Ulib.Text.t -> Output.t) * Ulib.Text.t
  end ) -> sig
     val open_to_open_target :
       Path.t Types.id list -> (Typed_ast.lskips * string) list * Typed_ast.lskips
     val function_application_to_output :
       Ast.1 \rightarrow(Typed_ast.exp -> Output.t) ->
       bool ->
       Typed_ast.exp ->
       Types.const_descr_ref Types.id -> Typed_ast.exp list -> bool -> Output.t list
```
function\_application\_to\_output l exp inf full\_exp c\_id args tries to format a function application as output. It gets an expression  $full\_ex$  of the from c  $arg1 \dots$ argn. The id  $c_id$  corresponds to constant c. The arguments  $\arg 1$ , ... argn are handed over as args. The description corresponding to c is looked up in A.env. Depending on this description and the backend-specific formats therein, the function and its arguments are formated as output. In the simplest case the representation is an identifier (Ident.t), which is formated using  $A.id_format_args$  and the information, whether it the whole expression is an infix one  $inf$ . In more complicated cases, formating of expressions is needed, which is done via the callback exp. In particular if some arguments are not needed by the formating of the function application, the function exp is called on these remaining arguments. The original expression full\_exp is needed, if not enough parameters are present to format the definition correctly. In this case, eta-expansion is applied and the resulting expression formatting via exp. ascii\_alternative denotes whether an ascii alternative representation for this function name is required.

```
val pattern_application_to_output :
  Ast.1 -\geq(Typed_ast.pat -> Output.t) ->
  Types.const_descr_ref Types.id -> Typed_ast.pat list -> bool -> Output.t list
    pattern_application_to_output l pat c_id args tries to format a function
    application in a pattern as output. It does otherwise the same as
    function application to output. However, since there are no infix patterns, the
```
parameter inf is always set to false.

val const\_id\_to\_ident : Types.const\_descr\_ref Types.id -> bool -> Ident.t

const\_id\_to\_ident c\_id use\_ascii tries to format a constant, constructor or field c\_id as an identifier for target A.target using the rules stored in environment A.env. If the flag use\_ascii is set, the ascii representation of the constant should be used, if there is one. Depending on the formating rules for the constant, const\_id\_to\_ident might raise an exception.

```
val const_ref_to_name :
```
Name.lskips\_t -> bool -> Types.const\_descr\_ref -> Name.lskips\_t

const\_ref\_to\_name n use\_ascii c tries to format a constant c for target A.target using the rules stored in environment A.env. If use\_ascii is set, the ascii-representation is returned. const\_ref\_to\_name always returns a name n'. If special formatting rules are installed, this name might not be the one used by function\_application\_to\_output, though. The argument n is the name used in the original input. It's whitespace is used to format n'.

val type\_path\_to\_name : Name.lskips\_t -> Path.t -> Name.lskips\_t

type\_path\_to\_name n p tries to format a type-path p for target A.target using the rules stored in environment A.env. It always returns a name n'. If special formatting rules are installed, this name might not be the one used by

function\_application\_to\_output, though. The argument n is the name used in the original input. It's whitespace is used to format n'.

val type\_id\_to\_ident : Path.t Types.id -> Ident.t

type\_id\_to\_ident ty\_id tries to format a type ty\_id as an identifier for target A.target using the rules stored in environment A.env.

```
val type_id_to_output : Path.t Types.id -> Output.t
```
type\_id\_to\_output ty\_id tries to format a type ty\_id as an identifier for target A.target using the rules stored in environment A.env.

```
val type_id_to_ident_no_modify : Path.t Types.id -> Ident.t
```
type\_id\_to\_ident\_no\_modify ty\_id formats ty\_id as an identifier. In contrast to type\_id\_to\_ident neither the target A.target nor the rules stored in environment A.env are used. Instead the type is translated without any modifications. This method is intended to be used for backend types, which are already formatted.

```
val type_app_to_output :
  (Types.src_t -> Output.t) ->
 Path.t Types.id -> Types.src_t list -> Types.src_t list * Output.t
val module_id_to_ident : Path.t Types.id -> Ident.t
```
module\_id\_to\_ident m\_id tries to format a module m\_id as an identifier for target A.target using the rules stored in environment A.env.

end

## 4 Module Def\_trans : Infrastructure form definition macros

### 4.1 Infrastructure form definition macros

```
type def_macro = Name.t list ->
```

```
Typed_ast.env -> Typed_ast.def -> (Typed_ast.env * Typed_ast.def list) option
   def_macro is the type of definition macros. A definition macro def_mac gets the arguments
   rev_path, env and d. The argument d is the definition the macro should process. rev_path
   represents the path of the module of definition d as a list of names in reverse order. env is
   the local environment for the module of d. This means that also the definitions in the same
   module that follow d are present. If the macro does not modify the definition, it should
```
return None. Otherwise, it should return a pair Some (env', ds), where env' is a updated environment and ds a list of definitions that replace d.

#### val list\_to\_mac : def\_macro list -> def\_macro

list\_to\_mac macro\_list collapses a list of def\_macros into a single one. It looks for the first macro in the list that succeeds, i.e. returns not None and returns the result of this macro.

```
val process_defs :
  Name.t list ->
  def macro ->
  Name.t ->
  Typed_ast.env -> Typed_ast.def list -> Typed_ast.env * Typed_ast.def list
```
process\_defs rev\_path def\_mac mod\_name env ds is intended to run the macro def\_mac over all definitions in module mod\_name. The argument rev\_path is the path to module mod\_name in reversed order. env is the environment containing module mod\_name and ds is the list of definitions in this module. If def\_mac modifies a definition d to a list ds, it is then run on all definitions in ds. If one of the is a module-definition, which is not modified by ds, then def\_macro is run on all definitions inside this module. For this recursive call the path, module name and environment are adapted.

The result of process\_defs is an updated environment and a new list of definitons.

### 4.2 Dictionary passing

```
val class_to_record : Target.target -> def_macro
```
Type classes are not supported by all backends. The def\_macro class\_to\_record takes a definition of a type class and turns it into a definition of a record type. The methods of the class become field of the record. This record can then be used as the dictionary type for the dictionary passing.

- val comment\_out\_inline\_instances\_and\_classes : Target.target -> def\_macro Removes inline instances for backends that employ typeclasses.
- val instance\_to\_dict : bool -> Target.target -> def\_macro

instance\_to\_dict do\_inline targ turns instance declarations into a definition of a dictionary record. If do\_inline is set, this definition will be inlined (for this the target argument is needed).

val class\_constraint\_to\_parameter : Target.target -> def\_macro

### 4.3 Open / Include / Import

```
val remove_opens : def_macro
     remove_opens removes all open / include and import statements
```

```
val remove_import_include : def_macro
     remove_import_include removes all import and include statements. Imports are deleted
     and includes turned into open statements.
```
- val remove\_import : def\_macro remove\_import removes all import statements.
- val remove\_module\_renames : def\_macro remove\_module\_renames removes all module rename statements.

### 4.4 Misc

```
val remove_types_with_target_rep : Target.target -> def_macro
```
If a target representation for a type is given, the original type definition is commented out. Notice that target-specific renamings are not target representations.

```
val defs_with_target_rep_to_lemma :
```

```
Typed_ast.env -> Target.target -> def_macro
```
If a target representation for a constant is given, the original definition is not needed. However, turn this definition into a lemma to ensure that the target representation is sensible.

```
val remove_vals : def_macro
val remove_indrelns : def_macro
val remove_indrelns_true_lhs : def_macro
val remove_classes : def_macro
val type_annotate_definitions : def_macro
val nvar_to_parameter : def_macro
val prune_target_bindings :
  Target.non_ident_target -> Typed_ast.def list -> Typed_ast.def list
```
## 5 Module Finite\_map : finite map library

```
module type Fmap =
  sig
     type k
     module S :
     Set.S with type elt = k
     type 'a t
     val empty : 'a t
     val is_empty : 'a t -> bool
     val from_list : (k * 'a) list -> 'a t
     val from_list2 : k list -> 'a list -> 'a t
     val insert : 'a t -> k * 'a -> 'a t
     val union : 'a t -> 'a t -> 'a t
     val big_union : 'a t list -> 'a t
     val merge :
       (k \rightarrow 'a option -> 'b option -> 'c option) ->
       'a t -> 'b t -> 'c t
     val apply : 'a t \rightarrow k \rightarrow 'a option
```

```
val in_dom : k -> 'a t -> bool
     val map : (k -> 'a -> 'b) ->
       'a t -> 'b t
     val domains_overlap : 'a t -> 'b t -> k option
     val domains_disjoint : 'a t list -> bool
     val iter : (k \rightarrow 'a \rightarrow unit) -> 'a t -> unit
     val fold : ('b -> k -> 'a -> 'b) -> 'b -> 'a t -> 'b
     val filter : (k \rightarrow 'a \rightarrow bool) ->
       'a t -> 'a t
     val remove : 'a t -> k -> 'a t
     val pp_map :
       (Format.formatter \rightarrow k \rightarrow unit) \rightarrow(Format.formatter -> 'a -> unit) ->
       Format.formatter -> 'a t -> unit
     val domain : 'a t -> S.t
  end
module Fmap_map :
   functor (Key : Set.OrderedType) -> sig
     type k = Key.tmodule S :
     Set.Make(Key)
     type 'a t = 'a M.tval empty : 'a M.t
     val is_empty : 'a M.t -> bool
     val from_list : (M.key * 'a) list -> 'a M.t
     val from_list2 : M.key list -> 'a list -> 'a M.t
     val insert : 'a M.t ->
       M.key * 'a -> 'a M.tval union : 'a M.t ->
       'a M.t. -> 'a M.t.val merge :
       (M.key -> 'a option -> 'b option -> 'c option) ->
       'a M.t ->
       'b M.t -> 'c M.t
     val apply : 'a M.t -> M.key -> 'a option
     val in_dom : M.key -> 'a M.t -> bool
     val map : (M.key -> 'a -> 'b) ->
       'a M.t -> 'b M.t
     val domains_overlap : 'a M.t ->
```

```
'b M.t -> M.key option
     val iter : (Mkey -> 'a -> unit) ->'a M.t -> unit
     val fold : ('a -> M.key -> 'b -> 'a) ->
       'a \rightarrow 'b M.t \rightarrow 'aval filter : (M. key \rightarrow 'a \rightarrow bool) ->
       'a M.t -> 'a M.t
     val remove : 'a M.t ->
       M.key -> 'a M.t
     val pp_map :
       (Format.formatter -> M.key -> unit) ->
       (Format.formatter -> 'a -> unit) ->
       Format.formatter -> 'a M.t -> unit
     val big_union : 'a M.t list -> 'a M.t
     val domains_disjoint : 'a M.t list -> bool
     val domain : 'a M.t -> S.t
  end
module type Dmap =
  sig
     type k
     type 'a t
     val empty : 'a t
     val set_default : 'a t -> 'a option -> 'a t
     val insert : 'a t -> k * 'a -> 'a t
     val insert_opt : 'a t -> k option * 'a -> 'a t
     val apply : 'a t \rightarrow k \rightarrow 'a option
     val apply_opt : 'a t -> k option -> 'a option
     val remove : 'a t \rightarrow k \rightarrow 'a tval in_dom : k -> 'a t -> bool
  end
module Dmap_map :
   functor (Key : Set.OrderedType) -> sig
     type k = Key.ttype 'a t = 'a M.t * S.t * 'a optionval empty : 'a M.t * S.t * 'b option
     val set_default : 'a * 'b * 'c -> 'd -> 'a * 'b * 'd
     val apply : 'a M.t * S.t * 'a option ->
       M.key -> 'a option
```

```
val apply_opt : 'a M.t * S.t * 'a option ->
 M.key option -> 'a option
val in_dom : M.key ->
  'a M.t * S.t * 'b option -> bool
val insert : 'a M.t * S.t * 'b ->
 M.key * 'a ->
  'a M.t * S.t * 'b
val insert_opt :
  'a M.t * S.t * 'a option ->M.key option * 'a ->
  'a M.t * S.t * 'a option
val remove : 'a M.t * S.t * 'b ->
 M.key ->
  'a M.t * S.t * 'b
```
end

## 6 Module Ident : source-file long identifiers

```
type t
     t is the type of dot separated lists of names (with preceding lexical spacing), e.g. (*Foo*) M
      . x
```

```
val pp : Format.formatter -> t -> unit
     Pretty print
```
val to\_string : t -> string to\_string i formats i using pp.

val from\_id : Ast.id -> t

```
val from_name : Name.lskips_t -> t
```
val get\_name : t -> Name.lskips\_t Return the last name in the ident, e.g., M.Y.x gives x

val mk\_ident : Ast.lex\_skips -> Name.t list -> Name.t -> t mk\_ident sk ms n creates an identifier n with module prefix ms and leading whitespace sk.

```
val mk_ident_ast :
  (Name.lskips_t * Ast.lex_skips) list -> Name.lskips_t -> Ast.l -> t
```
mk\_ident\_ast nsl ns l generates a new identifiers during type-checking. Whitespace is prohibited in all Name.lskips\_t except the very first one and all Ast.lex\_skips has to be empty. Otherwise, this operation my fails and uses the location l for the error message.

```
val mk_ident_strings : string list -> string -> t
     mk_ident_strings is a version of mk_ident that uses strings as input and uses empty
     whitespace.
```

```
val to_output_format :
  (Output.id_annot -> Ulib.Text.t -> Output.t) ->
  Output.id_annot -> Ulib.Text.t -> t -> Output.t
```
val to\_output : Output.id\_annot -> Ulib.Text.t -> t -> Output.t

```
val get_lskip : t -> Ast.lex_skips
```
val replace\_lskip : t -> Ast.lex\_skips -> t

val to\_name\_list : t -> Name.t list \* Name.t

val has\_empty\_path\_prefix : t -> bool

has\_empty\_path\_prefix i check whether the identifier i consists of just a single name without any prefix describing its module path

val strip\_path : Name.t -> t -> t

Remove the name from the identifier if it occurs at the first

val rename : t -> Name.t -> t

rename i n' renames the last name component of identifier i to n'.

```
val drop_path : t -> t
```
drop\_path i drops the path of an identier. This means an identifier of the form M1.M2...Mn.name is converted to name. White-space is preserved.

## 7 Module Initial\_env : The initial environment.

It is empty except bindings for predefined things like bool

```
val initial_env : Typed_ast.env
```
val read\_target\_constants : string -> Target.target -> Typed\_ast.NameSet.t read\_target\_constants lib\_path target reads the list of contants that should be avoided for target target. These constants are read from a file lib\_path/{target}\_constants. If this file does not exists, the empty set is returned.

## 8 Module Macro\_expander

```
type level =
  | Top_level
  | Nested
```

```
type pat_pos =
  | Bind
  | Param
type macro_context =
  | Ctxt_theorem
  | Ctxt_other
type pat_position = level * pat_pos
module Expander :
   functor (C : Typed_ast.Exp_context) -> sig
     val expand_defs :
      Typed_ast.def list ->
       (Macro_expander.macro_context -> Typed_ast.exp -> Typed_ast.exp option) *
       (Types.t -> Types.t) * (Types.src_t -> Types.src_t) *
       (Macro_expander.pat_position ->
       Macro_expander.macro_context -> Typed_ast.pat -> Typed_ast.pat option) ->
      Typed_ast.def list
     val expand_pat :
      Macro_expander.macro_context ->
      Macro_expander.pat_position ->
      Typed_ast.pat ->
       (Types.t -> Types.t) * (Types.src_t -> Types.src_t) *(Macro_expander.pat_position ->
       Macro_expander.macro_context -> Typed_ast.pat -> Typed_ast.pat option) ->
      Typed_ast.pat
     val expand_exp :
      Macro_expander.macro_context ->
       (Macro_expander.macro_context -> Typed_ast.exp -> Typed_ast.exp option) *
       (Types.t -> Types.t) * (Types.src_t -> Types.src_t) *
       (Macro_expander.pat_position ->
       Macro_expander.macro_context -> Typed_ast.pat -> Typed_ast.pat option) ->
      Typed_ast.exp -> Typed_ast.exp
  end
val list_to_mac :
  (macro_context -> 'b -> 'c option) list ->
 macro_context -> 'b -> 'c option
val list_to_bool_mac :
  (pat_position ->
  macro\_context -> 'b -> 'c option)
  list ->
 pat_position ->
 macro_context -> 'b -> 'c option
```
## 9 Module Main

## 10 Module Module\_dependencies : module dependency resolution

```
val process_files :
  bool \rightarrowstring list ->
  (string * bool) list ->
  (string * string * (Ast.defs * Ast.lex_skips) * bool) list
```
process\_files allow\_reorder lib\_dirs files parses the files in list files. It checks for import statements and tries to automatically load the needed files for those as well. Therefore, files are searched in the directories lib\_dirs. If allow\_reorder is set, it may also reorder the order of file in files to satisfy dependencies.

The result is a list of tuples (module\_name, filename, ast, needs\_output). The flag needs\_output states, whether an output file should be produced. It is set to false for all automatically imported modules. Since one might to also want to add library modules manually, the input files is a list of file names and need-output flags as well.

## 11 Module Name : source-file and internal short identifiers

#### 11.1 plain names

```
type t
```
t is the type of plain names, names are essentially strings

val compare :  $t \rightarrow t \rightarrow int$ 

#### 11.1.1 basic functions on plain names

```
val pp : Format.formatter -> t -> unit
val from_string : string -> t
val to_string : t -> string
val from_rope : Ulib.Text.t -> t
val to_rope : t -> Ulib.Text.t
11.1.2 modifying names
```
val rename :  $(Ulib.Text.t -> Ulib.Text.t) -> t -> t$ 

rename  $r_f$ un n renames n using the function  $r_f$ fun. It looks at the text representation n\_text of n and returns then the name corresponding to r\_fun n\_text.

```
val starts_with_upper_letter : t -> bool
```
start\_with\_upper\_letter n checks, whether the name n starts with a character in the range A-Z.

```
val uncapitalize : t -> t option
```
uncapitalize n tries to uncapitalize the first letter of n. If n does not start with a uppercase character, None is returned, otherwise the modified name.

val starts\_with\_lower\_letter : t -> bool

start\_with\_lower\_letter n checks, whether the name n starts with a character in the range a-z.

val capitalize : t -> t option

capitalize n tries to capitalize the first letter of n. If n does not start with a lowercase character, None is returned, otherwise the modified name.

```
val starts_with_underscore : t -> bool
```
start\_with\_underscore n checks, whether the name n starts with an underscore character.

val remove\_underscore : t -> t option

remove underscore n tries to remove a leading underscores from name n. If n does not start with an underscore character, None is returned, otherwise the modified name.

val ends\_with\_underscore : t -> bool

ends\_with\_underscore n checks, whether the name n ends with an underscore character.

val remove\_underscore\_suffix : t -> t option

remove underscore suffix n tries to remove a suffix underscores from name n. If n does not end with an underscore character, None is returned, otherwise the modified name.

#### 11.1.3 generating fresh names

```
val fresh : Ulib.Text.t -> (t - bool) -> t
```
fresh n OK generates a name m, such that OK m holds. m is of the form n followed by an integer postfix. First n without postfix is tried. Then counting up from 0 starts, till OK is satisfied.

val fresh\_num\_list : int -> Ulib.Text.t -> (t -> bool) -> t list

fresh num list i n OK generates a list of i fresh names. If no conflicts occur it returns a list of the form  $[n_i, n(i-1), \ldots, n1]$ . Internally, fresh n OK is used n times. However, OK is updated to ensure, that the elemenst of the resulting list not only satisfy OK, but are also distinct from each other.

```
val fresh_list : (t -> bool) -> t list -> t list
```
fresh\_list OK ns builds variants of the names in list ns such that all elements of the resulting list ns' satisfy OK and are distinct to each other.

#### 11.2 names with whitespace an type

type lskips\_t

lskips\_t is the type of names with immediately preceding skips, i.e. whitespace or comments

val lskip\_pp : Format.formatter -> lskips\_t -> unit

- val from\_x : Ast.x\_l -> lskips\_t creates a name from Ast.x\_l, used during typechecking
- val from\_ix : Ast.ix\_l -> lskips\_t creates a name from Ast.ix\_l, used during typechecking
- val add\_lskip : t -> lskips\_t add\_lskip converts a name into a name with skips by adding empty whitespace
- val strip\_lskip : lskips\_t -> t strip\_lskip converts a name with whitespace into a name by dropping the preceeding whitespace
- val get\_lskip : lskips\_t -> Ast.lex\_skips get\_lskip n gets the preceeding whitespace of n
- val add\_pre\_lskip : Ast.lex\_skips -> lskips\_t -> lskips\_t add\_pre\_lskip sk n adds additional whitespace in front of n
- val replace\_lskip : lskips\_t -> Ast.lex\_skips -> lskips\_t replace\_lskip sk n replaces the whitespace in front of n with sk. The old whitespace is thrown away.
- val lskip\_rename : (Ulib.Text.t -> Ulib.Text.t) -> lskips\_t -> lskips\_t lskip\_rename r\_fun n is a version of rename that can handle lskips. It renames n using the function  $r$ \_fun and preserves the original whitespace.

#### 11.3 output functions

```
val to_output_format :
  (Output.id_annot -> Ulib.Text.t -> Output.t) ->
  Output.id_annot -> lskips_t -> Output.t
```
to\_output\_format format\_fun id\_annot n formats the name n as output. A name with output consists of preedeing whitespace, the name as a text and a name-type. The space is formated using ws, the other componenst together with id\_annot are formated with format\_fun.

```
val to_output : Output.id_annot -> lskips_t -> Output.t
     to_output is the same as to_output_format Output.id
```

```
val to_output_quoted :
```

```
string -> string -> Output.id_annot -> lskips_t -> Output.t
   to_output_quoted qs_begin qs_end id_annot n formats n with the quoting strings
   qs_begin and qs_end added before and after respectively.
```

```
val to_rope_tex : Output.id_annot -> t -> Ulib.Text.t
     to_rope_tex a n formats n as a for the tex-backend as a string. The preceeding whitespace
     is ignored.
```
## 12 Module Nvar

```
type t
val compare : t \rightarrow t \rightarrow intval pp : Format.formatter -> t -> unit
val nth : int -> t
val from_rope : Ulib.Text.t -> t
val to_rope : t -> Ulib.Text.t
```
## 13 Module Output : Intermediate output format before going to strings

```
type t
type t' =| Kwd' of string
  | Ident' of Ulib.Text.t
  | Num' of int
type id_annot =
  | Term_const of bool * bool
```
Term\_const(is\_quotation, needs\_escaping) | Term\_field | Term\_method | Term\_var | Term\_var\_toplevel | Term\_spec | Type\_ctor of bool \* bool Term\_ctor(is\_quotation, needs\_escaping) | Type\_var | Nexpr\_var | Module\_name | Class\_name | Target

| Component kind annotation for latex'd identifiers

### 13.1 constructing output

- val emp : t Empty output
- val kwd : string -> t kwd s constructs the output for keyword s
- val num : int -> t

num i constructs the output for number i

```
val str : Ulib.Text.t -> t
```
str s constructs the output for string constant s

```
val ws : Ast.lex_skips -> t
     Whitespace
```
val err : string -> t

err message is an error output. An exception is thrown with the given message if this output is created. Used for marking problems.

```
val meta : string -> t
```
meta s creates a string directly as output such that the formatting can't interfere with string s any more

```
val comment : string -> t
     A comment
```

```
val comment_block : int option -> string list -> t
     comment_block min_width_opt content comment a whole list of lines in a block.
```

```
val new_line : t
     a new line
```
val space : t

a single space

val texspace : t

??? Unsure what it is. Some kind of tex specific space, similar to space, but treated slightly differently by the Latex backend. It seems to be for example removed at beginnings and ends of lines and multiple ones are collapsed into a single space.

```
val id : id_annot -> Ulib.Text.t -> t
     An identifier
```

```
val (^{\sim}) : t -> t -> t
```
o1  $\hat{ }$  o2 appends to outputs to each other

```
val flat : t list -> t
```
flat  $[00; \ldots; 0n]$  appends all the outputs in the list, i.e. it does  $[00; \ldots; 0n]$ 

```
val concat : t \rightarrow t list -> t
```
concat sep  $[00; \ldots; 0n]$  appends all the outputs in the list using the separator sep, i.e. it does  $0 \text{ }^{\circ}$  sep  $\text{ }^{\circ}$  o1  $\text{ }^{\circ}$  ... sep  $\text{ }^{\circ}$  tn.

```
val prefix_if_not_emp : t -> t -> t
     prefix_if_not_emp o1 o2 returns o1 \hat{O} o2 if o2 is not empty and emp otherwise
```
#### 13.2 Pretty Printing

#### 13.2.1 Blocks

Blocks are used for pretty printing if the original whitespace should not be used. This is usually the case, if the source was generated by some macro, such that either no original spacing is present or it is likely to be broken. If the first argument of a block is true this block and all it's content is printed using OCaml's Format library. The other arguments of blocks correspond to blocks in the Format library. They describe indentation, the type of block and the content.

```
val block : bool \rightarrow int \rightarrow t \rightarrow t
val block h : bool \rightarrow int \rightarrow t \rightarrow t
val block_v : bool -> int -> t -> tval block hv : bool - int - t - t -val block_hov : bool -> int -> t -> t
val core : t -> t
```
core out is a marker for marking the most important part of some output. It marks for example the rhs of a definition. Together with extract\_core this is used to sometimes only print the most essential part of some output

```
val remove_core : t -> t
```
remove\_core o removes all occurences of core form t by replacing core o' with just o'.

val extract\_core : t -> t list

extract\_core o extracts all top-level cores from output o.

#### 13.2.2 Spacing

```
val remove_initial_ws : t -> t
```
removes intial whitespace (including comments) from output

val break\_hint : bool -> int -> t

break\_hint add\_space ind is a general hint for a line-break. If add\_space is set a space is added in case no line-break is needed. Otherwise a line-break with the given indentation ind is applied.

val break\_hint\_cut : t

break\_hint\_cut is short for break\_hint false 0. It allows a newline at this posistion without indentation. If no newline is needed don't add any space.

val break\_hint\_space : int -> t

break\_hint\_space ind is short for break\_hint true ind. It adds a space or a newline. If a newline is needed use the given indentation.

```
val ensure_newline : t
```
Make sure there is a newline starting here. This inserts a newline if necessary.

#### 13.3 Output to Rope

```
val to_rope :
  Ulib.Text.t ->
  (Ast.lex_skip -> Ulib.Text.t) ->
  (t' -> t' -> bool) -> t -> Ulib.Text.t
     to_rope quote_char lex_skips_to_rope need_space t formats the output t as an
     unicode text. The quote_char argument is used around strings. The function
     lex_skips_to_rope is used to format whitespace. Finally the function need_space is used
     to determine, whether an extra space is needed between simplified outputs.
```

```
val ml_comment_to_rope : Ast.ml_comment -> Ulib.Text.t
     ml_comment_to_rope com formats an ML-comment as a text by putting (* and *) around it.
```
#### 13.4 Latex Output

```
val to_rope_tex : t -> Ulib.Text.t
```
to\_rope\_tex t corresponds to to\_rope for the Latex backend. Since it is used for only one backend, the backend parameters of to\_rope can be hard-coded.

```
val to_rope_option_tex : t -> Ulib.Text.t option
```
to\_rope\_option\_tex t is similar to to\_rope\_tex t. However, it checks whether the result is an empty text and returns None is in this case.

```
val tex_escape : Ulib.Text.t -> Ulib.Text.t
val tex_escape_string : string -> string
val tex_command_escape : Ulib.Text.t -> Ulib.Text.t
val tex_command_label : Ulib.Text.t -> Ulib.Text.t
val tex_command_name : Ulib.Text.t -> Ulib.Text.t
```
## 14 Module Path : internal canonical long identifiers

```
type t
val compare : t \rightarrow t \rightarrow intval pp : Format.formatter -> t -> unit
val from_id : Ident.t -> t
val mk_path : Name.t list -> Name.t -> t
val mk_path_list : Name.t list -> t
     mk_path_list names splits names into ns @ [n] and calls mk_path ns n. It fails, if names
     is empty.
val get_module_path : t -> t option
     get_module_path p returns the module path of path p. If if is a path of an identifier m0.
     ... . mn . f, then get_module returns the module path m0. ... . mn. If the path
     does not have a module prefix, i.e. if it is a single name f, None is returned.
val natpath : t
val listpath : t
val vectorpath : t
val boolpath : t
val bitpath : t
val setpath : t
```

```
val stringpath : t
val unitpath : t
```

```
val charpath : t
val numeralpath : t
val get_name : t -> Name.t
val get_toplevel_name : t -> Name.t
```
get\_toplevel\_name p gets the outmost name of a path. This is important when checking prefixes. For example, the result for path module.submodule.name is module and for name it is name.

```
val check_prefix : Name.t -> t -> bool
val to_ident : Ast.lex_skips -> t -> Ident.t
val to_name : t -> Name.t
val to_name_list : t -> Name.t list * Name.t
val to_string : t -> string
```
## 15 Module Pattern\_syntax : general functions about patterns

general functions about patterns

### 15.1 Destructors and selector functions

```
val is_var_wild_pat : Typed_ast.pat -> bool
```
is\_var\_wild\_pat p checks whether the pattern p is a wildcard or a variable pattern. Before checking type-annotations, parenthesis, etc. are removed.

val is\_var\_pat : Typed\_ast.pat -> bool

is\_var\_pat p checks whether the pattern p is a variable pattern.

val is\_ext\_var\_pat : Typed\_ast.pat -> bool

is\_ext\_var\_pat p checks whether the pattern p is a variable pattern in the broadest sense. In contrast to is\_var\_pat p also variables with type-annotations and parenthesis are accepted. is\_var\_wild\_pat p additionally accepts wildcard patterns.

- val is\_var\_tup\_pat : Typed\_ast.pat -> bool is\_var\_tup\_pat p checks whether the pattern p consists only of variable and tuple patterns.
- val is\_var\_wild\_tup\_pat : Typed\_ast.pat -> bool

is\_var\_wild\_tup\_pat p checks whether the pattern p consists only of variable, wildcard and tuple patterns.

val dest\_var\_pat : Typed\_ast.pat -> Name.t option dest\_var\_pat p destructs variable patterns and returs their name. If p is not a variable pattern, None is returned.

val dest\_ext\_var\_pat : Typed\_ast.pat -> Name.t option dest\_ext\_var\_pat p is an extended version of det\_var\_pat p. In addition to det\_var\_pat p it can handle variable patterns with type annotations and is able to strip parenthesis.

val pat\_to\_ext\_name : Typed\_ast.pat -> Typed\_ast.name\_lskips\_annot option pat\_to\_ext\_name p is very similar to dest\_ext\_var\_pat p. However, intead of returning just a name, pat\_to\_ext\_name returns additionally the whitespace and the type in form of a name\_lskips\_annot.

- val is\_wild\_pat : Typed\_ast.pat -> bool is\_wild\_pat p checks whether the pattern p is a wildcard pattern.
- val dest\_tup\_pat : int option -> Typed\_ast.pat -> Typed\_ast.pat list option dest\_tup\_pat lo p destructs a tuple pattern. If p is no tuple pattern, None is returned. Otherwise, it destructs the tuple pattern into a list of patterns pL. If lo is not None, it checks whether the length of this list matches the length given by lo. If this is the case Some pL is returned, otherwise None.
- val mk\_tup\_pat : Typed\_ast.pat list -> Typed\_ast.pat  $mk_tup_pat$  [p1, ..., pn] creates the pattern  $(p1, ..., pn)$ .
- val is\_tup\_pat : int option -> Typed\_ast.pat -> bool is\_tup\_pat lo p checks whether p is a tuple pattern of the given length. see dest\_tup\_pat
- val dest\_tf\_pat : Typed\_ast.pat -> bool option dest\_tf\_pat p destructs boolean literal patterns, i.e. true and false patterns.
- val is\_tf\_pat : Typed\_ast.pat -> bool if\_tf\_pat p checks whether p is the true or false pattern.
- val is\_t\_pat : Typed\_ast.pat -> bool if\_t\_pat p checks whether p is the true pattern.
- val is\_f\_pat : Typed\_ast.pat -> bool if\_f\_pat p checks whether p is the false pattern.
- val mk\_tf\_pat : bool -> Typed\_ast.pat mk\_tf\_pat b creates true or false pattern.
- val mk\_paren\_pat : Typed\_ast.pat -> Typed\_ast.pat adds parenthesis around a pattern
- val mk\_opt\_paren\_pat : Typed\_ast.pat -> Typed\_ast.pat adds parenthesis around a pattern, when needed

```
val dest_num_pat : Typed_ast.pat -> int option
     dest_num_pat p destructs number literal patterns
```
- val is\_num\_pat : Typed\_ast.pat -> bool is\_num\_pat p checks whether p is a number pattern.
- val mk\_num\_pat : Types.t -> int -> Typed\_ast.pat mk\_num\_pat num\_ty i makes a number pattern.
- val dest\_num\_add\_pat : Typed\_ast.pat -> (Name.t \* int) option dest\_num\_add\_pat p destructs number addition literal patterns
- val mk\_num\_add\_pat : Types.t -> Name.t -> int -> Typed\_ast.pat mk\_num\_add\_pat num\_ty i makes a number addition pattern.
- val is\_num\_add\_pat : Typed\_ast.pat -> bool is\_num\_add\_pat p checks whether p is a number addition pattern.

```
val num_ty_pat_cases :
  (Name.t -> 'a) ->(int -> 'a) ->(Name.t -> int -> 'a) -> 'a -> (Typed_ast.pat -> 'a) -> Typed_ast.pat -> 'a
     num_ty_pat_cases f_v f_i f_a f_w f_else p performs case analysis for patterns of type
     num. Depending of which form the pattern p has, different argument functions are called:
```
- $\bullet \text{ } \text{v} \to \text{f} \text{ } \text{ } \text{v} \text{ } \text{v}$
- c (num constant)  $\rightarrow$  f i i
- $\bullet\ v$  + 0  $\rightarrow$  f  $\ v\ v$
- $v + i$  (for  $i > 0$ )  $\rightarrow$  f a v i
- $\bullet \quad \rightarrow f_w$
- p (everything else)  $\rightarrow$  f\_else p
- val dest\_string\_pat : Typed\_ast.pat -> string option dest\_string\_pat p destructs number literal patterns
- val is\_string\_pat : Typed\_ast.pat -> bool is\_string\_pat p checks whether p is a number pattern.
- val dest\_cons\_pat : Typed\_ast.pat -> (Typed\_ast.pat \* Typed\_ast.pat) option dest\_cons\_pat p destructs list-cons patterns.
- val is\_cons\_pat : Typed\_ast.pat -> bool
- val dest\_list\_pat : int option -> Typed\_ast.pat -> Typed\_ast.pat list option

dest\_list\_pat p destructs list patterns.

```
val is_list_pat : int option -> Typed_ast.pat -> bool
val dest_const_pat :
  Typed_ast.pat ->
  (Typed_ast.const_descr_ref Types.id * Typed_ast.pat list) option
     dest_contr_pat p destructs constructor patterns.
val is_const_pat : Typed_ast.pat -> bool
val dest_record_pat :
  Typed_ast.pat ->
  (Typed_ast.const_descr_ref Types.id * Typed_ast.pat) list option
     dest_record_pat p destructs record patterns.
```

```
val is_record_pat : Typed_ast.pat -> bool
```
### 15.2 Classification of Patterns

```
val is_constructor :
```

```
Ast.l -> Typed_ast.env -> Target.target -> Typed_ast.const_descr_ref -> bool
   is_constructor l env targ c checks whether c is a constructor for target targ in
   environment env. If you want to know whether it is for any target, use the identity target.
   Internally, it checks whether type_defs_get_constr_families returns a non-empty list.
```

```
val is_buildin_constructor :
```

```
Ast.l -> Typed_ast.env -> Target.target -> Typed_ast.const_descr_ref -> bool
   is_buildin_constructor l env targ c checks whether c is a build-in constructor for
   target targ in environment env. Build-in constructors are constructors, which the target
   pattern compilation can handle.
```

```
val is_not_buildin_constructor :
```

```
Ast.l -> Typed_ast.env -> Target.target -> Typed_ast.const_descr_ref -> bool
   is_not_buildin_constructor l env targ c checks whether c is a constructor for target
   targ in environment env, but not a build-in one. Not build-in constructors get compiled
   away during pattern compilation.
```
val direct\_subpats : Typed\_ast.pat -> Typed\_ast.pat list direct\_subpats p returns a list of all the direct subpatterns of p.

```
val subpats : Typed_ast.pat -> Typed_ast.pat list
```
subpats p returns a list of all the subpatterns of p. In contrast to direct\_subpats p really all subpatterns are returned, not only direct ones. This means that the result of direct\_subpats p is a subset of subpats p.

val exists\_subpat : (Typed\_ast.pat -> bool) -> Typed\_ast.pat -> bool

exists\_pat cf p checks whether p has a subpattern  $p'$  such that cf p' holds.

- val for\_all\_subpat : (Typed\_ast.pat -> bool) -> Typed\_ast.pat -> bool for\_all\_subpat cf p checks whether all subpatterns p' of p satisfy cf p'.
- val single\_pat\_exhaustive : Typed\_ast.pat -> bool single pat exhaustive p checks whether the pattern p is exhaustive.
- val pat\_vars\_src : Typed\_ast.pat -> (Name.lskips\_t, unit) Types.annot list pat vars src p returns a list of all the variable names occuring in the pattern. The names are annotated with the type and the whitespace information.

### 15.3 miscellaneous

- val pat\_extract\_lskips : Typed\_ast.pat -> Ast.lex\_skips pat\_extract\_lskips p extracts all whitespace from a pattern
- val split\_var\_annot\_pat : Typed\_ast.pat -> Typed\_ast.pat  $split\_var\_annot\_pat$  p splits annotated variable patterns in variable patterns  $+$  type annotation. All other patterns are returned unchanged.

exception Pat\_to\_exp\_unsupported of Ast.l \* string

```
val pat_to_exp : Typed_ast.env -> Typed_ast.pat -> Typed_ast.exp
```
pat\_to\_exp env p tries to convert p into a corresponding expression. This might fail, e.g. if p contains wildcard patterns. If it fails a pat\_to\_exp\_unsupported exception is raised.

## 16 Module Patterns : pattern compilation

pattern compilation

#### 16.1 Pattern Compilation

```
type match_props = {
  is_exhaustive : bool ;
  missing_pats : Typed_ast.pat list list ;
  redundant_pats : (int * Typed_ast.pat) list ;
  overlapping_pats : ((int * Typed_ast.pat) * (int * Typed_ast.pat)) list ;
}
```
val check\_match\_exp : Typed\_ast.env -> Typed\_ast.exp -> match\_props option

check\_match\_exp env e checks the pattern match expression e in environment env. If e is not a pattern match, None is returned. Otherwise, a record of type match\_props is returned that contains information on whether the match is exhaustive, contains redundant parts etc.

```
val check_pat_list :
```
Typed\_ast.env -> Typed\_ast.pat list -> match\_props option

check\_pat\_list env pl checks the pattern list pL in environment env. If pL is empty or the compilation fails, None is returned. Otherwise, a record of type match\_props is returned that contains information on whether the match is exhaustive, contains redundant parts etc.

val check\_match\_exp\_warn : Typed\_ast.env -> Typed\_ast.exp -> unit

check\_match\_exp\_warn env e internally calls check\_match\_exp env e. Instead of returning the properties of the match expression, it prints appropriate warning messages, though.

```
val check_match_def :
```

```
Typed_ast.env -> Typed_ast.def -> (Name.t * match_props) list
```
check\_match\_def env d checks a definition using pattern matching d in environment env. Definitions of mutually recursive functions can contain multiple top-level pattern matches. Therefore, a list is returned. This lists consists of pairs of the name of the defined function and it's properties. If the definition does not have a top-level pattern match, i.e. if it is not a function definition, the empty list is returned.

val check\_match\_def\_warn : Typed\_ast.env -> Typed\_ast.def -> unit check\_match\_def\_warn env d checks a definition and prints appropriate warning messages.

```
type match_check_arg
```

```
val cleanup_match_exp :
```

```
Typed_ast.env -> bool -> Typed_ast.exp -> Typed_ast.exp option
```
cleanup\_match\_exp env add\_missing e tries to cleanup the match-expression e by removing redunanant rows. Moreover, missing patterns are added at the end, if the argument add\_missing is set.

```
val compile_match_exp :
  Target.target ->
  match_check_arg ->
  Typed_ast.env -> Typed_ast.exp -> Typed_ast.exp option
```
compile\_match\_exp target\_opt pat\_OK env e compiles match-expressions. In contrast to check\_match\_exp only case-expressions are checked. Other types of pattern matches have to be brought into this form first.

If the case-expression e contains a pattern p such that pat\_OK p does not hold, the whole case-expression is processed and transformed into an expression with the same semantics that contains only supported patterns. During this compilation, warning messages might be issued. This warning uses target\_opt. Otherwise, it is not used.

```
val compile_exp :
  Target.target ->
  match_check_arg ->
  Typed_ast.env ->
```

```
Macro_expander.macro_context -> Typed_ast.exp -> Typed_ast.exp option
val compile_def :
  Target.target ->
  match_check_arg -> Typed_ast.env -> Def_trans.def_macro
val is_isabelle_pattern_match : match_check_arg
val is_hol_pattern_match : match_check_arg
val is_coq_pattern_match : match_check_arg
val is_ocaml_pattern_match : match_check_arg
val is_pattern_match_const : bool -> match_check_arg
```
### 16.2 Other pattern functions

```
val check_number_patterns : Typed_ast.env -> Typed_ast.pat -> unit
     checked_number_patterns env p checks that all number patterns which are part of p are of
     type nat or natural.
val remove_function :
```

```
Typed_ast.env ->
```

```
(Typed_ast.exp -> Typed_ast.exp) -> Typed_ast.exp -> Typed_ast.exp option
  remove function env case f e replaces the function expression e with with fun x \rightarrowmatch x with .... The function case_f is then applied to the new match-expression.
```

```
val remove_fun :
```

```
Typed_ast.env ->
```

```
(Typed_ast.exp -> Typed_ast.exp) -> Typed_ast.exp -> Typed_ast.exp option
   remove_fun env case_f e replaces the fun-expression e. If e is of the form fun p0...
   pn \rightarrow e' such that not all patterns pi are variable patterns, it is replaced with fun x0...
   xn \rightarrow match (x0, \ldots, xn) with (p0, \ldots, pn) \rightarrow e'. The function case_f is then
   applied to the new match-expression.
```

```
val remove_toplevel_match :
  Target.target ->
  match_check_arg -> Typed_ast.env -> Def_trans.def_macro
     remove_toplevel_match tries to introduce matching directly in the function definition by
     eliminating match-expressions in the body.
val collapse_nested_matches :
  match_check_arg ->
```
Typed\_ast.env -> Typed\_ast.exp -> Typed\_ast.exp option

collapse\_nested\_matches tries to eliminate nested matches by collapsing them. It is used internally by pattern compilation.

## 17 Module Pcombinators

```
type 'a parser
val return : 'a -> 'a parser
val (\gg)=) : 'a parser \rightarrow('a -> 'b parser) -> 'b parser
val fail : 'a parser
val eof : unit parser
val predicate : (char -> bool) -> char parser
val (++) : 'a parser -> 'a parser -> 'a parser
val (+?+) : 'a parser -> 'a parser -> 'a parser
val many : 'a parser -> 'a list parser
val many1 : 'a parser -> 'a list parser
val repeat : int -> 'a parser -> 'a list parser
val sep_by : 'a parser ->
  'b parser -> 'a list parser
val sep_by1 : 'a parser ->
  'b parser -> 'a list parser
val one_of : char list -> char parser
val char_exact : char -> char parser
val string_exact : string -> string parser
val int_exact : int -> string parser
val bool_exact : bool -> string parser
val digit : int parser
val digits : int parser
val whitespace : string parser
val whitespace1 : string parser
type 'a parse_result =
 | Yes of 'a
  | No of string
val parse : string -> 'a parser -> 'a parse_result
val parse_and_print : string -> 'a parser -> ('a -> string) -> unit
```
## 18 Module Pp

```
val pp_str : Format.formatter -> string -> unit
val lst :
  ('a, Format.formatter, unit) Pervasives.format ->
```

```
(Format.formatter -> 'b -> unit) -> Format.formatter -> 'b list -> unit
val opt :
  (Format.formatter -> 'a -> unit) -> Format.formatter -> 'a option -> unit
val pp_to_string : (Format.formatter -> 'a) -> string
```
### 19 Module Precedence : a prefix operation

```
type t =| P_prefix
```
a prefix operation

| P\_infix of int

a non-associative infix operation of the given precedence, higher precenced bind stronger

| P\_infix\_left of int

a left-associative infix operation

```
| P_infix_right of int
```
a right-associative infix operation

```
| P_special
```
an operation with special syntax (e.g. if-then-else)

```
type context =
  | Field
  | App_right
  | App_left
  | Infix_left of t
  | Infix_right of t
  | Delimited
type exp_kind =
  | App
  | Infix of t
  | Let
  | Atomic
type pat_context =
  | Plist
  | Pas_left
  | Pcons_left
  | Pcons_right
  | Pdelimited
type pat_kind =
  | Papp
  | Pas
```

```
| Padd
  | Pcons
  | Patomic
val is_infix : t -> bool
val needs_parens : context -> exp_kind -> bool
val pat_needs_parens : pat_context -> pat_kind -> bool
val get_prec :
  Target.target -> Typed_ast.env -> Typed_ast.const_descr_ref -> t
     get_prec target env c looks up the precedence of constant c in environment env for the
     target target. Thereby, it follows target-representations of this constant.
val get_prec_exp : Target.target -> Typed_ast.env -> Typed_ast.exp -> t
     get_prec target env e looks up the precedence of expression e in environment env for the
     target target. If the expression is essentially a constant (i.e. a constant with perhaps
```
parenthesis or types added), the precedence of this constant is returned using get\_prec. Otherwise P\_prefix is returned.

## 20 Module Process\_file : The full environment built after all typechecking, and transforming

```
val parse_file : string -> Ast.defs * Ast.lex_skips
type instances = Types.instance list Types.Pfmap.t
val output :
 Typed_ast.env ->
  Typed_ast.var_avoid_f ->
  Target.target -> string option -> Typed_ast.checked_module list -> unit
val output_alltexdoc :
  Typed_ast.env ->
  Typed_ast.var_avoid_f ->
  string -> string -> Typed_ast.checked_module list -> unit
     output_alltexdoc produces the latex output for all modules in a single file
```

```
val always_replace_files : bool Pervasives.ref
```
always\_replace\_files determines whether Lem only updates modified files. If it is set to true, all output files are written, regardless of whether the files existed before. If it is set to false and an output file already exists, the output file is only updated, if its content really changes. For some backends like OCaml, HOL, Isabelle, this is benefitial, since it prevents them from reprocessing these unchanged files.

```
val only_auxiliary : bool Pervasives.ref
     only_auxiliary determines whether Lem generates only auxiliary files
```

```
val output_sig : Format.formatter -> Typed_ast.env -> unit
```
## 21 Module Rename\_top\_level : renaming and module flattening for some targets

```
val flatten_modules :
  Path.t -> Typed_ast.env -> Typed_ast.def list -> Typed_ast.def list
val rename_defs_target :
  Target.target ->
  Typed_ast_syntax.used_entities ->
  Typed_ast.NameSet.t -> Typed_ast.env -> Typed_ast.env
```
rename target topt ue consts e processes the entities (constants, constructors, types, modules . . .) stored in ue and renames them for target topt. This renaming is target specific. It avoids the names in set consts and modifies the descriptions of constants, types, etc. in environment e. The modified environment is returned.

## 22 Module Reporting : reporting errors and warnings

### 22.1 Warnings

```
type warn_source =
```

```
| Warn_source_exp of Typed_ast.exp
```

```
| Warn_source_def of Typed_ast.def
```
| Warn\_source\_unkown

Warnings can be caused by definitions or expressions. The type warm\_source allows to pass the origin easily to warnings

val warn\_source\_to\_locn : warn\_source -> Ast.l

```
type warning =
```

```
| Warn_general of bool * Ast.l * string
```
Warn\_general vl 1s m is a general warning with message m, locations 1s and a flag vl whether to print these locations verbosely.

- | Warn\_rename of Ast.l \* string \* (string \* Ast.l) option \* string \* Target.target Warning about renaming an identifier. The arguments are the old name, an optional intermediate one, the new name and the target
- | Warn\_pattern\_compilation\_failed of Ast.l \* Typed\_ast.pat list \* warn\_source pattern compilation failed
- | Warn\_pattern\_not\_exhaustive of Ast.l \* Typed\_ast.pat list list pattern match is not exhaustive
- | Warn\_def\_not\_exhaustive of Ast.l \* string \* Typed\_ast.pat list list a function is defined using non-exhaustive pattern-matching
- | Warn\_pattern\_redundant of Ast.l \* (int \* Typed\_ast.pat) list \* Typed\_ast.exp redundant patterns in pattern-match
- | Warn\_def\_redundant of Ast.l \* string \* (int \* Typed\_ast.pat) list \* Typed\_ast.def redundant patterns in function definition
- | Warn\_pattern\_needs\_compilation of Ast.l \* Target.target \* Typed\_ast.exp \* Typed\_ast.exp Warn\_pattern\_needs\_compilation l topt old\_e new\_e warns about the compilation of old\_e to new\_e for target topt
- | Warn\_unused\_vars of Ast.l \* string list \* warn\_source unused variables detected
- | Warn\_fun\_clauses\_resorted of Ast.l \* Target.target \* string list \* Typed\_ast.def clauses of mutually recursive function definitions resorted
- | Warn\_record\_resorted of Ast.l \* Typed\_ast.exp record fields resorted
- | Warn\_no\_decidable\_equality of Ast.l \* string no decidable equality
- | Warn\_compile\_message of Ast.l \* Target.target \* Path.t \* string Warn\_compile\_message (l, target, c, m) warns using constant c form target target.
- | Warn\_import of Ast.l \* string \* string

Warn\_import (l, module\_name, file\_name) warns about auto-importing module module name from file name.

| Warn\_overriden\_instance of Ast.l \* Types.src\_t \* Types.instance

Warn\_overriden\_instance (1, ty, i) warns that the instance i that has already been defined is overriden for type ty at location l.

| Warn\_ambiguous\_code of Ast.l \* string

warn about ambiguous code that could be parsed in several ways and that therefore might confuse users

Warnings are problems that Lem can deal with. Depending on user settings, they can be completely ignored, reported to the user or even be treated as an error.

```
val warnings_active : bool Pervasives.ref
```
if the flag warnings\_active is set, warning messages are printed, otherwise they are thrown away.

```
val report_warning : Typed_ast.env -> warning -> unit
```
report\_warning env w reports a warning. Depending on the settings for the warning type this might mean, do nothing, print a warning message or print an error message and exit Lem

val report\_warning\_no\_env : warning -> unit

report\_warning\_no\_env w reports a warning, when no-environment is available. In contrast to report\_warning the warning messages might be more basic, since no information can be extracted from the environment.

### 22.2 Auxiliary Functions

- val warn\_opts : (string \* Arg.spec \* string) list Command line options for warnings
- val ignore\_pat\_compile\_warnings : unit -> unit Turn off pattern compilation warnings, used by main

### 22.3 Debuging

```
val print_debug_exp : Typed_ast.env -> string -> Typed_ast.exp list -> unit
val print_debug_def : Typed_ast.env -> string -> Typed_ast.def list -> unit
val print_debug_pat : Typed_ast.env -> string -> Typed_ast.pat list -> unit
val print_debug_typ : Typed_ast.env -> string -> Types.t list -> unit
val print_debug_src_t : Typed_ast.env -> string -> Types.src_t list -> unit
```
## 23 Module Reporting\_basic : Basic error reporting

Reporting\_basic contains functions to report errors and warnings. It contains functions to print locations (Ast.l) and lexing positions. Despite Ast it should not depend on any other Lem-file. This guarentees that it can be used throughout the whole devolpment.

The main functionality is reporting errors. This is done by raising a Fatal\_error exception. This is catched inside Lem and reported via report\_error. There are several predefined types of errors which all cause different error messages. If none of these fit, Err\_general can be used.

Reporting functions that need access to parts of the Lem development like Typed\_ast are collected in Reporting.

### 23.1 Auxiliary Functions

```
val loc_to_string : bool -> Ast.l -> string
```
loc\_to\_string short l formats l as a string. If short is set, only the most originating location is formated, not what methods transformed l.

val print\_err : bool -> bool -> bool -> Ast.l -> string -> string -> unit print\_err fatal print\_loc\_source print\_only\_first\_loc l head mes prints an error / warning message to std-err. It starts with printing location information stored in l. If print\_loc\_source is set, the original input described by l is retrieved and shown. It then

prints "head: mes". If fatal is set, the program exists with error-code 1 afterwards.
## 23.2 Debuging

```
val debug_flag : bool Pervasives.ref
     Should debug be printed
```

```
val print_debug : string -> unit
```
print\_debug s prints the string s with some debug prefix to the standard error output.

### 23.3 Errors

```
type error =
```

```
| Err_general of bool * Ast.l * string
```
General errors, used for multi purpose. If you are unsure, use this one.

```
| Err_unreachable of Ast.l * string
```
Unreachable errors should never be thrown. It means that some code was excuted that the programmer thought of as unreachable

```
| Err_todo of bool * Ast.l * string
```
Err\_todo indicates that some feature is unimplemented. Normally, it should be build using err\_todo in order simplify searching for occorences in the source code.

```
| Err_trans of Ast.l * string
```
| Err\_trans\_header of Ast.l \* string | Err\_syntax of Lexing.position \* string

| Err\_syntax\_locn of Ast.l \* string

```
| Err_lex of Lexing.position * char
```

```
| Err_type of Ast.l * string
```
A typechecking error

| Err\_internal of Ast.l \* string

- | Err\_rename of Ast.l \* string
- | Err\_cyclic\_build of string

resolving module dependencies detected a cyclic dependency of the given module

```
| Err_cyclic_inline of Ast.l * string * string
```
Err\_cyclic\_inline l target const means that the inline of some constant const is cyclic for target target

| Err\_resolve\_dependency of Ast.l \* string list \* string

could not find a Module that should be imported in given list of directories

```
| Err_reorder_dependency of Ast.l * string
```
Err\_reorder\_dependency (l, m) module m is needed at location l, but not allowed to be imported, because this would require reording the user input

```
| Err_fancy_pattern_constant of Ast.l * string
```
a constant occouring in a pattern has a fancy target-representation, that cannot be dealt with for patterns

In contrast to warnings, errors always kill the current run of Lem. They can't be recovered from. Err\_todo should not be used directly, but only through err\_todo in order to make search easier.

Errors usually have location information and a message attached. Some also carry a boolean flag indicating, the original source corresponding to the location information should be looked up and printed.

```
exception Fatal_error of error
```
Since errors are always fatal, they are reported by raising an Fatal\_error exception instead of calling a report-function.

```
val err_todo : bool -> Ast.l -> string -> exn
     err_todo b l m is an abreviatiation for Fatal_error (Err_todo (b, l, m))
```

```
val err_general : bool -> Ast.l -> string -> exn
     err_general b l m is an abreviatiation for Fatal_error (Err_general (b, l, m))
```

```
val err_unreachable : Ast.l -> string -> exn
```
err\_unreachable l m is an abreviatiation for Fatal\_error (Err\_unreachable (l, m))

val err\_type : Ast.l -> string -> exn

err\_type l msg is an abreviatiation for Fatal\_error (Err\_type (l, m), i.e. for a general type-checking error at location l with error message msg.

```
val err_type_pp :
```

```
Ast.l -> string -> (Format.formatter -> 'a -> unit) -> 'a -> exn
```
err\_type l msg pp n is similar to err\_type. However it uses the formatter pp to format n, resulting in a string label. The error message then has the form label : msg.

```
val report_error : error -> 'a
```
Report error should only be used by main to print the error in the end. Everywhere else, raising a Fatal\_error exception is recommended.

## 24 Module Seplist : general thing of lists with optional separators

```
type ('a, 's) t
val empty : ('a, 's) t
val cons_sep : 's -> ('a, 's) t ->('a, 's) tval cons_sep_alt : 's -> ('a, 's) t ->('a, 's) t
```
cons\_sep\_alt doesn't add the separator if the list is empty

val cons\_entry :  $'a \rightarrow (a, 's) t \rightarrow (a, 's) t$ 

val is\_empty : ('a, 's) t -> bool

val sing : 'a -> ('a, 's) t

sing a constructs a seplist with entry a. It does the same as cons\_entry a empty.

- val hd : ('a, 's) t -> 'a gets the first entry, if there is one
- val hd\_sep : ('a, 's) t -> 's gets the first seperator, if there is one
- val tl : ('a, 's) t -> ('a, 's) t Removes the first entry, fails is there is none, or if a separator is first
- val tl\_alt : ('a, 's) t -> ('a, 's) t Removes the first entry, fails is there is none, removes any separator that precedes the first entry
- val tl\_sep : ('a, 's) t -> ('a, 's) t Removes the first separator, fails is there is none, or if an entry is first
- val append : 's -> ('a, 's) t -> ('a, 's) t -> ('a, 's) t append d sl1 sl2 appends the seplists sl1 and sl2. If sl1 ends with a value and sl2 starts with a value, a default separator s is added. If sl1 ends with a separator and sl2 starts with a separator, the seperator of sl2 is dropped.
- val flatten : 's -> ('a, 's) t list -> ('a, 's) t flatten d sll flattens a list of seplists by applying append repeatedly
- val to\_list :  $('a, 's) t -> 'a list$ Makes a normal list, ignoring separators
- val to\_pair\_list : 's -> ('a, 's) t -> 's option \* ('a \* 's) list Makes a normal list of pairs. The first separator is returned separately, an default one added for the last entry, if the lists ends with a value
- val from\_pair\_list : 's option  $\rightarrow$  ('a \* 's) list  $\rightarrow$  'a option  $\rightarrow$  ('a, 's) t constructs a seplist from a list of pairs. In contrast to from\_list, the last separator is kept

val from\_pair\_list\_sym : 'a option  $\rightarrow$  ('s \* 'a) list  $\rightarrow$  's option  $\rightarrow$  ('a, 's) t from\_pair\_list\_sym first\_val\_opt sep\_val\_list last\_sep\_opt constructs a seplist from a list of pairs sep\_val\_list. In contrast to from\_pair\_list, the separator is the first component of these pairs. This also means that we now need an optional first value before the list and an optional last separator after the list, whereas from\_pair\_list has an optional first separator and last value.

```
val drop_first_sep : ('a, 's) t -> 's option * ('a, 's) t
```
If sl starts with a seperator, it is dropped and returned, otherwise nothing happens.

```
val to_sep_list : ('a -> 'b) -> ('s -> 'b) -> ('a, 's) t -> 'b list
```
Flattens into a normal list with separators and elements intermixed

```
type ('s, 'a) optsep =
  | Optional
  | Require of 's
  | Forbid of ('s -> 'a)
val to_sep_list_first :
  ('s, 'b) optsep ->
  ('a -> 'b) -> ('s -> 'b) -> ('a, 's) t -> 'b list
```
Flattens into a normal list with separators and elements intermixed, with special control over the first separator. Optional indicates no special treatment (works as to\_sep\_list), Require adds the given initial separator if there is none, and Forbid removes the initial separator if there is one. In the latter case, the initial separator is processed by the function argument to Forbid

```
val to_sep_list_last :
```
('s, 'b) optsep ->  $('a -> 'b) -> ('s -> 'b) -> ('a, 's) t -> 'b list$ 

As to sep—list—first, but for the last separator

```
val to_list_map : ('a -> 'b) -> ('a, 's) t -> 'b list
```
val iter :  $('a -> unit) -> ('a, 's) t -> unit)$ 

```
val from_list : ('a * 's) list -> ('a, 's) t
```
The from list functions ignore the last separator in the input list

```
val from_list_prefix : 's -> bool -> ('a * 's) list -> ('a, 's) t
val from_list_suffix : ('a * 's) list -> 's -> bool -> ('a, 's) t
```

```
val from_list_default : 's -> 'a list -> ('a, 's) t
```
from\_list\_default d l constructs a seplist form a list of entries l using the separator d as default separator between all entries.

```
val length : ('a, 's) t - > intval map : ('a -> 'b) -> ('a, 's) t -> ('b, 's) t
val map_changed : ('a -> 'a option) -> ('a, 's) t -> ('a, 's) t option
```
Returns None if the function returns None on all of the elements, otherwise returns a list that uses the original element where the function returns None

```
val map_acc_right :
  ('a -> 'c -> 'b * 'c) -> 'c -> ('a, 's) t -> ('b, 's) t * 'c
     Maps with an accumulating parameter. The right version builds the accumulator
     right-to-left, and the _left version builds it left-to-right.
val map_acc_left :
  ('a -> 'c -> 'b * 'c) -> 'c -> ('a, 's) t -> ('b, 's) t * 'cval fold_right : ('a -> 'c -> 'c) -> 'c -> ('a, 's) t -> 'cfold right implemented via map_acc_right
val fold_left : ('a -> 'c -> 'c) -> 'c -> ('a, 's) t -> 'cfold left implemented via map_acc_left
val for_all : ('a -> bool) -> ('a, 's) t -> bool
val exists : ('a -> bool) -> ('a, 's) t -> boolval find : 's -> ('a -> bool) -> ('a, 's) t -> 'a * 's
val pp :
  (Format.formatter -> 'a -> unit) ->(Format.formatter -> 'b -> unit) ->
  Format.formatter \rightarrow ('a, 'b) t \rightarrow unit
val replace_all_seps : ('s \rightarrow 's) \rightarrow ('a, 's) t \rightarrow ('a, 's) t
```
25 Module Syntactic\_tests

```
val check_positivity_condition_def : Typed_ast.def -> unit
val check_decidable_equality_def : Typed_ast.env -> Typed_ast.def -> unit
val check_id_restrict_e : Typed_ast.env -> Typed_ast.exp -> unit
val check_id_restrict_p : Typed_ast.env -> Typed_ast.pat -> unit
```
26 Module Target : Datatype and Function for Targets

```
type non_ident_target =
  | Target_hol
  | Target_ocaml
  | Target_isa
  | Target_coq
  | Target_tex
  | Target_html
  | Target_lem
```
A datatype for Targets. In contrast to the one in ast.ml this one does not carry white-space information.

```
type target =
```
| Target\_no\_ident of non\_ident\_target

```
| Target_ident
```
target for the typechecked ast is either a real target as in the AST or the identity target

```
val ast_target_to_target : Ast.target -> non_ident_target
```
ast\_target\_to\_target t converts an ast-target to a target. This essentially means dropping the white-space information.

val target\_to\_ast\_target : non\_ident\_target -> Ast.target

target\_to\_ast\_target t converts a target t to an ast\_target. This essentially means adding empty white-space information.

- val ast\_target\_compare : Ast.target -> Ast.target -> int ast\_target\_compare is a comparison function for ast-targets.
- val target\_compare : non\_ident\_target -> non\_ident\_target -> int target\_compare is a comparison function for targets.

module Targetmap :

sig

```
include Finite_map.Fmap
```

```
val apply_target : 'a t -> Target.target -> 'a option
```
apply\_target m targ looks up the targ in map m. Target-maps only store information for real targets, not the identity one. If therefore targ is Target\_ident, i.e. represents the identity backend, None is returned.

```
val insert_target : 'a t -> Target.target * 'a -> 'a t
```
insert\_target m (targ, v) inserts value v for targ in map m. Target-maps only store information for real targets, not the identity one. If therefore targ is Target\_ident, i.e. represents the identity backend, the map is not(!) updated.

end

target keyed finite maps

```
module Targetset :
   Set.S with type elt = non_ident_target
     target sets
```
val all\_targets\_list : non\_ident\_target list

A list of all the targets.

```
val all_targets : Targetset.t
     The set of all the targets.
```

```
val all_targets_non_explicit : Targetset.t
```
The set of targets used when negating or no mentioning explicit targets. Targets like Lem are excluded by default.

val all\_targets\_only\_exec : Targetset.t

The set of targets that can handle only executable definitions. Currently only Ocaml, but this might change.

val all\_targets\_only\_exec\_list : non\_ident\_target list

val non\_ident\_target\_to\_string : non\_ident\_target -> string

non\_ident\_target\_to\_string t returns a string description of a target t.

val target\_to\_string : target -> string

target to string t opt returns a string description of a target. If some target is given, it does the same as target\_to\_string. Otherwise, it returns a string description of the identity backend.

- val non\_ident\_target\_to\_mname : non\_ident\_target -> Name.t non ident target to mname t returns a name for a target. It is similar to non\_ident\_target\_to\_string t. However, it returns capitalised versions.
- val target\_to\_output : Ast.target -> Output.t target\_to\_output t returns output for a target t.
- val is\_human\_target : target -> bool

is\_human\_target targ checks whether targ is a target intended to be read by humans and therefore needs preserving the original structure very closely. Examples for such targets are the tex-, html- and identity-targets.

```
val dest_human_target : target -> non_ident_target option
     dest_human_target targ destructs targ to get the non-identity target. If it s a
     human-target, None is returned, otherwise the non-identity target.
```
# 27 Module Target\_binding : resolve\_module\_path l env sk m tries to find the module-path m in environment env.

It returns a shortest suffix m' of m that resolves to the same module in env, and adds the lskips sk to the returned ident.

```
val resolve_module_path :
  Ast.l -> Typed_ast.env -> Types.ident_option -> Path.t -> Ident.t
```
resolve\_module\_path l env sk m tries to find the module-path m in environment env. It returns a shortest suffix m' of m that resolves to the same module in env, and adds the lskips sk to the returned ident.

```
val resolve_type_path :
```

```
Ast.l -> Typed_ast.env -> Types.ident_option -> Path.t -> Ident.t
```
resolve\_type\_path 1 env sk p tries to find the type of (absolute) path p in environment env. It returns a shortest suffix p' of p that resolves to the same type in env, and adds the lskips sk to the returned ident.

```
val resolve_const_ref :
  Ast.1 ->Typed_ast.env ->
  Target.target -> Types.ident_option -> Typed_ast.const_descr_ref -> Ident.t
     resolve const ref 1 env target io c ref tries to find the constant c ref in
     environment env. Let p be the absolute path for c_ref. If tries io as default, if given. If
     that fails, it returns a shortest suffix p' of p that resolves to the same constant in lenv, and
     adds the lskips from io to the returned ident.
```
## 28 Module Target\_syntax

```
val fix_infix_and_parens :
  Typed_ast.env -> Target.target -> Typed_ast.def list -> Typed_ast.def list
```
# 29 Module Target\_trans : get\_transformation targ returns the (prebackend) transformation function for target targ

```
val get_transformation :
 Target.target ->
  Typed_ast.env ->
  Typed_ast.checked_module -> Typed_ast.env * Typed_ast.checked_module
     get_transformation targ returns the (pre-backend) transformation function for target
     targ
val get_avoid_f :
  Target.target -> Typed_ast.NameSet.t -> Typed_ast.var_avoid_f
```
get\_avoid\_f targ returns the target specific variable avoid function. Before this function can be used, it needs to get the set of constants to avoid.

```
val add_used_entities_to_avoid_names :
  Typed_ast.env ->
```
Target.target ->

Typed\_ast\_syntax.used\_entities -> Typed\_ast.NameSet.t -> Typed\_ast.NameSet.t add\_used\_entities\_to\_avoid\_names env targ ue ns adds the used entities in ue to the name-set ns. This nameset is intended to contain the names to avoid when using get\_avoid\_f or rename\_def\_params. Since for each target different names need to be avoided, the intended target is required as well. Finally, the environment is needed to look-up target representations.

val rename\_def\_params : Target.target -> Typed\_ast.NameSet.t ->

Typed\_ast.checked\_module list -> Typed\_ast.checked\_module list

Rename the arguments to definitions, if they clash with constants in a given set of constants. This was previously part of the transformation returned by get\_transformation. It got moved out in order to see all the renamings of definitions before changing their arguments.

```
val ident_force_pattern_compile : bool Pervasives.ref
```
This flag enables pattern compilation for the identity backend. Used for debugging.

```
val ident_force_dictionary_passing : bool Pervasives.ref
```
This flag enables dictionary passing transfromations for the identity backend. Used for debugging.

### val hol\_remove\_matches : bool Pervasives.ref

This flag enables removing top-level matches from definition for the HOL4 backend.

# 30 Module Trans : macros for target\_trans

```
exception Trans_error of Ast.l * string
type 'a macro = Macro_expander.macro_context -> 'a -> 'a option
type pat_macro = Macro_expander.pat_position -> Typed_ast.pat macro
module Macros :
  functor (E : sig
    val env : Typed_ast.env
 end ) -> sig
```
### 30.1 Record Macros

val remove\_singleton\_record\_updates : Typed\_ast.exp Trans.macro

remove\_singleton\_record\_updates replaces updates of records that have only one field with the construction of a completely new record.

```
val remove_multiple_record_updates : Typed_ast.exp Trans.macro
```
remove\_multiple\_record\_updates replaces record updates simultaneously updating multiple fields with a nested record update, each affecting only one field, that achieves the same effect.

```
val sort_record_fields : Typed_ast.exp Trans.macro
```
sort\_record\_fields sorts the fields of a record expression into the same order as in the definition of the record type. If they do not need resorting, everything is fine, otherwise a warning is produced.

### 30.2 Set and List Comprehension Macros

val remove\_list\_comprehension : Typed\_ast.exp Trans.macro

remove\_list\_comprehension removes list comprehensions by turning them into fold and insert operations. A Trans\_error exception is thrown, if not only bounded quantification is used.

val remove\_set\_comprehension : Typed\_ast.exp Trans.macro

remove\_set\_comprehension removes set comprehensions by turning them into fold and insert operations. A Trans\_error exception is thrown, if not only bounded quantification is used.

val remove\_set\_comprehension\_image\_filter : bool -> Typed\_ast.exp Trans.macro

remove\_set\_comprehension allow\_sigma removes set comprehensions by turning them into set-image, set-filter and set-product operations. For example  $\{f(x,y,z) \mid$ forall  $((x,y)$  IN A)  $(z \in \mathbb{N})$  | P  $(x, y, z)$ } is turned into Set. image f (Set.filter P (Set.cross A B)). If allow\_sigma is set and the quantifiers depend on each other, set\_sigma is used instead. So, for example  $\{f(x,y,z) \mid for all$  $((x,y)$  IN A) (z IN B x) | P  $(x, y, z)$ } is turned into Set.image f (Set.filter P (Set.set\_sigma A (fun  $(x, y)$  -> B  $x$ ))).

In contrast to remove\_set\_comprehension no exception is thrown, if the translation fails. This is because it is intended to be used with theorem prover backends, which can handle unbounded quantification differently.

val remove\_setcomp : Typed\_ast.exp Trans.macro

remove\_setcomp removes set comprehensions with implicit bound variable to ones with explicitly bound onces. For example  $\{ (x, y) | x > y \}$  might, depending on context be turned in {  $(x, y)$  | forall  $x \mid x > y$ }, {  $(x, y)$  | forall  $x \mid y \mid x > y$ } or something similar.

val cleanup\_set\_quant : Typed\_ast.exp Trans.macro

cleanup\_set\_quant moves restricted and unrestricted quantification in set comprehensions to the condition part, if the bound variables are only used by the condition. This means, that expressions of the form  $\{ f \times \mid \text{for all } (p \in \mathbb{N} \mid e) \dots \}$ | P x } become { f x | forall ... | exists (p IN e). P x } if x is not a member of FV p.

val remove\_set\_comp\_binding : Typed\_ast.exp Trans.macro

remove\_set\_comp\_binding tries to turn Comb\_binding expressions into Set\_comb ones. Given a term of the form  $\{ f x z \mid \text{for all } x z \mid P x z y1 \dots yn \}$  it checks that only unbounded quantification is used and that the set of bound variables is exactly the set of free variables of the expression f x z. If this is the case, the expression is transformed to  $\{ f \times z \mid P \times z \times y1 \ldots \text{ yn } \}$ . Otherwise remove\_set\_comp\_binding fails.

val remove\_set\_restr\_quant : Typed\_ast.exp Trans.macro

remove\_set\_restr\_quant turns restricted quantification in set comprehensions into unrestricted quantification. Expressions of the form  $\{ f x \mid \text{for all } (p \text{ IN } e) \mid P x \}$ } become { f x | FV(p) | forall FV(p). p IN e /\ P x }. This requires turning pattern p into an expression. This is likely to fail for more complex patterns. In these cases, remove\_set\_restr\_quant fails and pattern compilation is needed.

## 30.3 Quantifier Macros

val list\_quant\_to\_set\_quant : Typed\_ast.exp Trans.macro

list\_quant\_to\_set\_quant turns forall (x MEM L). P x into forall (x IN Set.from\_list L). P x

val remove\_restr\_quant : (Typed\_ast.pat -> bool) -> Typed\_ast.exp Trans.macro

remove\_restr\_quant pat\_OK turns restricted quantification into unrestricted quantification, if then pattern does not satisfy pat\_OK. For example, expressions of the from forall (p IN e). P x becomes forall  $FV(p)$ . p IN e -> P x, if pat\_OK p does not hold. pat\_OK is used to configure, which types of restricted quantification are supported by the backend. For example, HOL 4 supports patterns consisting of variables, tuples and wildcard patterns, while Isabelle does not like wildcard ones. This macros tries to turn pattern p into an expression. This is likely to fail for more complex patterns. In these cases, remove\_restr\_quant pat\_OK fails and pattern compilation is needed.

val remove\_quant : Typed\_ast.exp Trans.macro

remove\_quant turns quantifiers into iteration. It throws an Trans\_error exception, if used on unrestricted quantification. Given an expression for all  $(x \in X)$ . P x this returns Set.forall X (fun  $x \rightarrow P(x)$ ). It also works for existential quantification and quantification over lists.

val remove\_quant\_coq : Typed\_ast.exp Trans.macro

remove\_quant\_coq the same as above but does not apply in the body of lemma or theorem statements. Specific to the Coq backend.

### 30.4 Pattern Macros

val remove\_unit\_pats : Trans.pat\_macro

remove\_unit\_pats replaces unit-patterns () with wildcard ones \_.

```
val coq_type_annot_pat_vars : Trans.pat_macro
```
Add type annotations to pattern variables whose type contains a type variable (only add for arguments to top-level functions)

### 30.5 Type Class Macros

#### val remove\_method : Target.target -> bool -> Typed\_ast.exp Trans.macro

remove\_method target add\_dict is used to remove occurrences of class methods. If a class method is encountered, the remove\_method macro first tries to resolve the type-class instantiation statically and replace the method with it's instantiation. If this static resolving attempt fails, it is checked, whether the method is inlined for this target. If this is not the case and the flag add\_dict is set, the method is replaced with a lookup in a dictionary. This dictionary is added by the

Def\_trans.class\_constraint\_to\_parameter to the arguments of each definition that has type class constraints.

val remove\_method\_pat : Trans.pat\_macro

remove method pat is used to remove occurrences of class methods. If a class method is encountered, remove\_method\_pat macro tries to resolve the type-class instantiation statically and replace the method with it's instantiation.

```
val remove_num_lit : Typed_ast.exp Trans.macro
```
remove\_num\_lit replaces L\_num (sk, i) with fromNumeral (L\_numeral (sk, i)). This is the first step into using type classes to handle numerals.

val remove\_class\_const : Target.target -> Typed\_ast.exp Trans.macro

remove\_class\_const remove constants that have class constraints by adding explicit dictionary parameters.

#### 30.6 Misc

val remove\_function : Typed\_ast.exp Trans.macro

remove\_function turns function | pat1 -> exp1 ... | patn -> expn end into fun  $x \rightarrow$  match  $x$  with | pat1 -> exp1 ... | patn -> expn end.

val remove\_sets : Typed\_ast.exp Trans.macro

Warning: OCaml specific! remove\_sets transforms set expressions like {e1, ..., en} into Ocaml.Pset.from\_list (type\_specific compare) [e1, ..., en]

val remove\_fun\_pats : bool -> Typed\_ast.exp Trans.macro

remove\_fun\_pats keep\_tup removes patterns from expressions of the from fun p1  $\dots$ pn -> e by introducing function expressions. Variable patterns and - if keep\_tup is set - tuple patterns are kept.

30.7 Macros I don't understand

```
val add_nexp_param_in_const : Typed_ast.exp Trans.macro
val remove_vector_access : Typed_ast.exp Trans.macro
val remove_vector_sub : Typed_ast.exp Trans.macro
val remove_do : Typed_ast.exp Trans.macro
```
end

# 31 Module Typecheck : check\_defs backend\_targets mod\_name filename mod\_in\_output env ast typescheck the parsed module ast from file filename in environment env.

It is assumed that mainly the backends backend\_targets will be used later, i.e. only for these backends problems like missing definitions are reported. However, information for all targets is still The new definitions are added to the environment as new module mod\_name. The result is a new environment as well as the type-checked ast of the module. The flag mod\_in\_output is stored in the resulting module description. It signals, whether the module will be written to file.

```
val check_defs :
 Target.Targetset.t ->
 Name.t ->
  string ->
  bool ->
  Typed_ast.env ->
  Ast.defs * Ast.lex_skips ->
  Typed_ast.env * (Typed_ast.def list * Ast.lex_skips)
```
check\_defs backend\_targets mod\_name filename mod\_in\_output env ast typescheck the parsed module ast from file filename in environment env. It is assumed that mainly the backends backend\_targets will be used later, i.e. only for these backends problems like missing definitions are reported. However, information for all targets is still The new definitions are added to the environment as new module mod\_name. The result is a new environment as well as the type-checked ast of the module. The flag mod\_in\_output is stored in the resulting module description. It signals, whether the module will be written to file.

# 32 Module Typecheck\_ctxt : The distinction between cur\_env, new\_defs and export\_env is interesting.

cur\_env contains the local environment as seen by a function inside the module. new\_defs in contrast contains only the definitions made inside the module. It is used to check for duplicate definitions. export\_env is the outside view of the module. It contains all definitions made inside the module (i.e. new\_defs) as well as the included modules (see command include).

```
type defn_ctxt = {all_tdefs : Types.type_defs ;
  ctxt_c_env : Typed_ast.c_env ;
  ctxt_e_env : Typed_ast.mod_descr Types.Pfmap.t ;
  all_instances : Types.i_env ;
  lemmata_labels : Typed_ast.NameSet.t ;
  ctxt_mod_target_rep : Typed_ast.mod_target_rep Target.Targetmap.t ;
  ctxt_mod_in_output : bool ;
  cur_env : Typed_ast.local_env ;
  new_defs : Typed_ast.local_env ;
  export_env : Typed_ast.local_env ;
 new_tdefs : Path.t list ;
  new_instances : Types.instance_ref list ;
}
val add_d_to_ctxt : defn_ctxt ->
  Path.t -> Types.tc_def -> defn_ctxt
```
The distinction between cur\_env, new\_defs and export\_env is interesting. cur\_env contains the local environment as seen by a function inside the module. new\_defs in contrast contains only the definitions made inside the module. It is used to check for duplicate definitions. export\_env is the outside view of the module. It contains all definitions made inside the module (i.e. new\_defs) as well as the included modules (see command include).

```
val add_p_to_ctxt : defn_ctxt ->
  Name.t * (Path.t * Ast.1) -> defn_ctxt
val add_f_to_ctxt :
  defn_ctxt ->
  Name.t * Types.const_descr_ref -> defn_ctxt
```

```
val add_v_to_ctxt :
  defn_ctxt ->
 Name.t * Types.const_descr_ref -> defn_ctxt
val union_v_ctxt :
  defn_ctxt ->
  Typed_ast.const_descr_ref Typed_ast.Nfmap.t -> defn_ctxt
val add_m_to_ctxt :
  Ast.1 ->
  defn_ctxt ->
  Name.t -> Typed_ast.mod_descr -> defn_ctxt
val add_m_alias_to_ctxt :
  Ast.1 -\geqdefn_ctxt -> Name.t -> Path.t -> defn_ctxt
val add_instance_to_ctxt :
  defn_ctxt ->
  Types.instance -> defn_ctxt * Types.instance_ref
val add_lemma_to_ctxt : defn_ctxt -> Name.t -> defn_ctxt
val defn_ctxt_to_env : defn_ctxt -> Typed_ast.env
     A definition context contains amoung other things an environment split up over several
     fields. This functions extracts this environment.
val ctxt_c_env_set_target_rep :
  Ast.1 \rightarrowdefn_ctxt ->
  Typed_ast.const_descr_ref ->
  Target.non_ident_target ->
  Typed_ast.const_target_rep ->
  defn_ctxt * Typed_ast.const_target_rep option
     ctxt_c_env_set_target_rep l ctxt c targ new_rep updates the target-representation of
```
constant c for target targ in context ctxt to new\_rep. This results into a new environment. If an representation was already stored (and is now overridden), it is returned as well. If it can't be overriden, an exception is raised.

```
val ctxt_all_tdefs_set_target_rep :
  Ast.1 -defn_ctxt ->
  Path.t ->
 Target.non_ident_target ->
  Types.type_target_rep ->
  defn_ctxt * Types.type_target_rep option
```
ctxt\_all\_tdefs\_set\_target\_rep l ctxt ty targ new\_rep updates the target-representation of type ty for target targ in context ctxt to new\_rep. This results into a new environment. If an representation was already stored (and is now overridden), it is returned as well.

val ctxt\_begin\_submodule : defn\_ctxt -> defn\_ctxt

ctxt\_start\_submodule ctxt is used when a new submodule is processed. It resets all the new-information like the field new\_defs, but keeps the other informations (including the current environment) around.

```
val ctxt_end_submodule :
  Ast.1 ->
  defn_ctxt ->
  Name.t list -> Name.t -> defn_ctxt -> defn_ctxt
```
ctxt\_end\_submodule l ctxt\_before mod\_path mod\_name ctxt\_submodule is used when a new submodule is no longer processed. It resets some information (like the local environment of ctxt\_submodule back to the values in ctxt\_before. The context ctxt\_before is supposed to be the one valid before starting to process the submodule. The new definitions of the submodule are moved to a new module mod\_name at path mod\_path.

# 33 Module Typed\_ast : Sets of Names

```
module NameSet :
   Set.S with type elt = Name.t and type t = Set.Make(Name).t
     Sets of Names
module Nfmap :
  Finite_map.Fmap with type k = Name.t
     Name keyed finite maps
val nfmap_domain : 'a Nfmap.t -> NameSet.t
type name_l = Name.lskip_t * Ast.ltype lskips = Ast.lex_skips
     Whitespace, comments, and newlines
type 'a lskips_seplist = ('a, lskips) Seplist.t
val no_lskips : lskips
     The empty lskip
val space : lskips
     A space lskip
val lskips_only_comments : lskips list -> lskips
     Get only the comments (and a trailing space)
val lskips_only_comments_first : lskips list -> lskips
     Get the first lskip of the list and only comments from the rest
```
### type env\_tag =

| K\_let

A let definition, the most common case. Convers val as well, details see above.

| K\_field

A field

| K\_constr

A type constructor

| K\_relation

A relation

| K\_method

A class method

| K\_instance

A method instance

env\_tag is used by const\_descr to describe the type of constant. Constants can be defined in multiple ways: the most common way is via a let-statement. Record-type definitions introduce fields-accessor functions and variant types introduce constructors. There are methods, instances and relations as well. A let definition can be made via a val definition and multiple, target specific lets.

```
type p_{env} = (Path.t * Ast.1) Nfmap.t
```
Maps a type name to the unique path representing that type and the first location this type is defined

```
type lit = (lit_aux, unit) Types.annot
```

```
type lit_aux =
```

```
| L_true of lskips
| L_false of lskips
```
| L\_zero of lskips

This is a bit, not a num

| L\_one of lskips

see above

```
| L_numeral of lskips * int * string option
```
A numeral literal, it has fixed type "numeral" and is used in patterns and after translating L\_num to it.

```
| L_num of lskips * int * string option
```
A number literal. This is like a numeral one wrapped with the "from\_numeral" function

```
| L_char of lskips * char * string option
```
A char literal. It contains the parsed char as well as the original input string (if available).

```
| L_string of lskips * string * string option
```
A string literal. It contains the parsed string as well as the original input string (if available).

```
| L_unit of lskips * lskips
```

```
| L_vector of lskips * string * string
```
For vectors of bits, specified with hex or binary, first string is either 0b or 0x, second is the binary or hex number as a string

```
| L_undefined of lskips * string
```
A special undefined value that explicitly states that nothing is known about it. This is useful for expressing underspecified functions. It has been introduced to easier support pattern compilation of non-exhaustive patterns.

```
type const_descr_ref = Types.const_descr_ref
```

```
type name_kind =
  | Nk_typeconstr of Path.t
  | Nk_const of const_descr_ref
  | Nk_constr of const_descr_ref
  | Nk_field of const_descr_ref
  | Nk_module of Path.t
  | Nk_class of Path.t
type pat = (pat_aux, pat_annot) Types.annot
type pat\_annot = fpvars : Types.t Nfmap.t ;
}
type pat_aux =| P_wild of lskips
  | P_as of lskips * pat * lskips * name_l
  * lskips
  | P_typ of lskips * pat * lskips * Types.src_t
  * lskips
  | P_var of Name.lskips_t
  | P_const of const_descr_ref Types.id * pat list
  | P_backend of lskips * Ident.t * Types.t * pat list
  | P_record of lskips
  * (const_descr_ref Types.id * lskips * pat)
     lskips_seplist * lskips
  | P_vector of lskips * pat lskips_seplist * lskips
  | P_vectorC of lskips * pat list * lskips
  | P_tup of lskips * pat lskips_seplist * lskips
  | P_list of lskips * pat lskips_seplist * lskips
  | P_paren of lskips * pat * lskips
```

```
| P_cons of pat * lskips * pat
| P_num_add of name_l * lskips * lskips * int
| P_lit of lit
```

```
| P_var_annot of Name.lskips_t * Types.src_t
```
A type-annotated pattern variable. This is redundant with the combination of the P\_typ and P\_var cases above, but useful as a macro target.

## type cr\_special\_fun =

```
| CR_special_uncurry of int
```
CR\_special\_uncurry n formats a function with n arguments curried, i.e. turn the arguments into a tupled argument, surrounded by parenthesis and separated by ","

```
| CR_special_rep of string list * exp list
```
CR\_special\_rep sr args encodes a user given special representation. replace the arguments in the expression list and then interleave the results with sr

```
type const_target_rep =
```

```
| CR_inline of Ast.l * bool * name_lskips_annot list * exp
```
CR inline (loc, allow override, vars, e) means inlining the constant with the expression e and replacing the variable vars inside e with the arguments of the constant. The flag allow\_override signals whether the declaration might be safely overriden. Automatically generated target-representations (e.g. for ocaml constructors) should be changeable by the user, whereas multiple user-defined ones should cause a type error.

| CR\_infix of Ast.l \* bool \* Ast.fixity\_decl \* Ident.t

CR\_infix (loc, allow\_override, fixity, i) declares infix notation for the constant with the giving identifier.

```
| CR_undefined of Ast.l * bool
```
CR\_undefined (loc, allow\_override) declares undefined constant.

```
| CR_simple of Ast.l * bool * name_lskips_annot list * exp
```
CR\_simple (loc, allow\_override, vars, e) is similar to CR\_inline. Instead of inlining during macro expansion and therefore allowing further processing afterwards, CR\_simple performs the inlining only during printing in the backend.

### | CR\_special of Ast.l \* bool \* cr\_special\_fun \* name\_lskips\_annot list

CR\_special (loc, allow\_override, to\_out, vars) describes special formating of this constant. The (renamed) constant (including path prefix) and all arguments are transformed to output. to\_out represents a function that is then given the formatted name and the appropriate number of these outputs. The expected arguments are described by vars. If there are more arguments than variables, they are appended. If there are less, for expressions local functions are introduced. For patterns, an exception is thrown. Since values of const\_target\_rep need to be written out to file via output\_value in order to cache libraries, it cannot be a function of type Output.t list -> Output.t list directly. Instead, the type cr\_special\_fun is used as an indirection.

```
type rel_io =
```
## | Rel\_mode\_in

| Rel\_mode\_out

rel io represents whether an argument of an inductive relation is considerred as an input or an output

#### type rel\_mode = rel\_io list

rel\_output\_type specifies the type of the result

### type rel\_output\_type =

| Out\_list

Return a list of possible outputs

| Out\_pure

Return one possible output or fail if no such output exists

| Out\_option

Return one possible output or None if no such output exists

| Out\_unique

Return the output if it is unique or None otherwise

## type rel\_info = {

ri\_witness : (Path.t \* const\_descr\_ref Nfmap.t) option ;

Contains the path of the witness type and a mapping from rules to constructors. None if no witness type has been generated

ri\_check : const\_descr\_ref option ;

A reference to the witness checking function or None if it is not generated

```
ri_fns : ((rel_mode * bool * rel_output_type) *
const_descr_ref)
```

```
list ;
```
A list of functions generated from the relation together with their modes

### }

rel info represents information about functions and types genereated from this relation 0

```
type const_descr = {
  const_binding : Path.t ;
```
The path to the definition

```
const_tparams : Types.tnvar list ;
```
Its type parameters. Must have length 1 for class methods.

```
const_class : (Path.t * Types.tnvar) list ;
```
Its class constraints (must refer to above type parameters). Must have length 1 for class methods

```
const_no_class : const_descr_ref Target.Targetmap.t ;
```
If the constant has constraints, i.e. const\_class is not empty, we need another constant without constraints for dictionary passing. This field stores the reference to this constant, if one such constant has aready been generated.

```
const_ranges : Types.range list ;
```
Its length constraints (must refer to above type parameters). Can be equality or GtEq inequalities

const\_type : Types.t ;

Its type

```
relation_info : rel_info option ;
```
If the constant is a relation, it might contain additional information about this relation. However, it might be None for some relations as well.

```
env_tag : env_tag ;
```
What kind of definition it is.

```
const targets : Target.Targetset.t ;
```
The set of targets the constant is defined for.

```
spec_l : Ast.l ;
```
The location for the first occurrence of a definition/specification of this constant.

```
target_rename : (Ast.l * Name.t) Target.Targetmap.t ;
```
Target-specific renames of for this constant.

```
target_ascii_rep : (Ast.l * Name.t) Target.Targetmap.t ;
        Optional ASCII representation for this constant.
```

```
target_rep : const_target_rep Target.Targetmap.t ;
         Target-specific representation of for this constant
```

```
compile_message : string Target.Targetmap.t ;
```
An optional warning message that should be printed, if the constant is used

```
termination_setting : Ast.termination_setting Target.Targetmap.t ;
```
Can termination be proved automatically by various backends?

}

The description of a top-level definition

```
type v_{env} = const descr_ref Nfmap.t
type f_env = const_descr_ref Nfmap.t
type m env = Path.t Nfmap.t
type e_env = mod_descr Types.Pfmap.t
type c_env
```
local\_env represents local\_environments, i.e. essentially maps from names to the entities they represent type local\_env = { m\_env : m\_env ; module map p\_env : p\_env ; type map f\_env : f\_env ; field map v\_env : v\_env ; constructor and constant map } type  $env = f$ local\_env : local\_env ; the current local environment c\_env : c\_env ; global map from constant references to the constant descriptions t\_env : Types.type\_defs ; global type-information i\_env : Types.i\_env ; global instances information e\_env : e\_env ; global map from module paths to the module descriptions } type mod\_target\_rep = | MR\_rename of Ast.l \* Name.t Rename the module type  $mod\_descr = \{$ mod\_binding : Path.t ; The full path of this module mod\_env : local\_env ; The local environment of the module mod\_target\_rep : mod\_target\_rep Target.Targetmap.t ; how to represent the module for different backends mod\_filename : string option ; the filename the module is defined in (if it is a top-level module)

mod\_in\_output : bool ; is this module written to a file (true) or an existing file used (false) ?

### }

```
type exp
type exp_subst =
  | Sub of exp
  | Sub_rename of Name.t
type exp_aux = private
  | Var of Name.lskips_t
```
| Backend of lskips \* Ident.t

An identifier that should be used literally by a backend. The identifier does not contain whitespace. Initial whitespace is represented explicitly.

```
| Nvar_e of lskips * Nvar.t
| Constant of const_descr_ref Types.id
| Fun of lskips * pat list * lskips * exp
| Function of lskips
* (pat * lskips * exp * Ast.l)
  lskips_seplist * lskips
| App of exp * exp
| Infix of exp * exp * exp
        The middle exp must be a Var, Constant, or Constructor
| Record of lskips * fexp lskips_seplist * lskips
| Recup of lskips * exp * lskips
* fexp lskips_seplist * lskips
| Field of exp * lskips * const_descr_ref Types.id
| Vector of lskips * exp lskips_seplist * lskips
| VectorSub of exp * lskips * Types.src_nexp * lskips
* Types.src_nexp * lskips
| VectorAcc of exp * lskips * Types.src_nexp * lskips
```
\* (pat \* lskips \* exp \* Ast.l) lskips\_seplist \* lskips

| Case of bool \* lskips \* exp \* lskips

The boolean flag as first argument is used to prevent pattern compilation from looping in rare cases. If set to true, no pattern compilation is tried. The default value is false.

```
| Typed of lskips * exp * lskips * Types.src_t
* lskips
| Let of lskips * letbind * lskips * exp
| Tup of lskips * exp lskips_seplist * lskips
| List of lskips * exp lskips_seplist * lskips
| Paren of lskips * exp * lskips
| Begin of lskips * exp * lskips
```

```
| If of lskips * exp * lskips * exp
   * lskips * exp
  | Lit of lit
  | Set of lskips * exp lskips_seplist * lskips
  | Setcomp of lskips * exp * lskips * exp
  * lskips * NameSet.t
  | Comp_binding of bool * lskips * exp * lskips * lskips
   * quant_binding list * lskips * exp
   * lskips
           true for list comprehensions, false for set comprehensions
  | Quant of Ast.q * quant_binding list * lskips * exp
  | Do of lskips * Path.t Types.id * do_line list
   * lskips * exp * lskips
   * (Types.t * bind_tyargs_order)
           The last argument is the type of the value in the monad
type do_line =
  | Do_line of (pat * lskips * exp * lskips)
type bind_tyargs_order =
  | BTO_input_output
           ['a, 'b]
  | BTO_output_input
           ['b, 'a]
     A bind constant of a monad M has type M 'a -> ('a -> M 'b) -> M 'b. Here, I call 'a
     the input type and 'b the output type. Depending on how the bind constant is defined in
     detail its free type variable list (stored in constant-description record, field const tparams)
     might be either of the form ['a, 'b] or ['b, 'a]. This type is used to distinguish the two
     possibilities.
type fexp = const_descr_ref Types.id * lskips * exp * Ast.l
type name_lskips_annot = (Name.lskips_t, unit) Types.annot
type quant_binding =
  | Qb_var of name_lskips_annot
  | Qb_restr of bool * lskips * pat * lskips * exp
   * lskips
           true for list quantifiers, false for set quantifiers
type funcl_aux = name_lskips_annot * const_descr_ref *
  pat list * (lskips * Types.src_t) option *
  lskips * exp
type letbind = letbind_aux * Ast.l
type letbind_aux =
```

```
60
```
| Let\_val of pat \* (lskips \* Types.src\_t) option \* lskips

\* exp

```
Let_val (p, ty\_opt, sk, e) describes binding the pattern p to exp e in a local let
          statement, i.e. a statement like let p = e in ...
  | Let_fun of name_lskips_annot * pat list
   * (lskips * Types.src_t) option * lskips
   * exp
           Let_fun (n, ps, ty_opt, sk, e) describes defining a local function f with
           arguments ps locally. It repre0sents a statement like let n ps = e in .... Notice
           that the arguments of Let_fun are similar to funcl_aux. However, funcl_aux has a
           constant-references, as it is used in top-level definitions, whereas Let_fun is used only
           for local functions.
type tyvar = lskips * Ulib.Text.t * Ast.l
type nvar = lskips * Ulib.Text.t * Ast.l
type tnvar =
  | Tn_A of tyvar
  | Tn_N of nvar
type texp =
  | Te_opaque
           introduce just a new type name without definition
  | Te_abbrev of lskips * Types.src_t
           a type abbreviation with the type Te_abbrev
  | Te_record of lskips * lskips
   * (name_l * const_descr_ref * lskips *
      Types.src_t)
     lskips_seplist * lskips
           Te_record (_, _, field_list, _) defines a record type. The fields and their types
           are stored in field_list. The entries of field_list consist of the name of the field,
           the reference to it's constant description and the type of the field as well as
          white-spaces.
  | Te_variant of lskips
   * (name_l * const_descr_ref * lskips *
      Types.src_t lskips_seplist)
     lskips_seplist
           Te_variant (_, _, constr_list, _) defines a variant type. The constructors and
           their types are stored in constralist. The entries of constralist consist of the name
           of the constructor, the reference to it's constant description and the type of it's
           arguments as well as white-spaces.
     Type exepressions for defining types
type range =
  | GtEq of Ast.l * Types.src_nexp * lskips * Types.src_nexp
```

```
| Eq of Ast.l * Types.src_nexp * lskips * Types.src_nexp
```

```
type constraints =
```

```
| Cs_list of (Ident.t * tnvar) lskips_seplist
   * lskips option * range lskips_seplist
   * lskips
type constraint_prefix =
  | Cp_forall of lskips * tnvar list * lskips
   * constraints option
type typschm = constraint_prefix option * Types.src_t
type instschm = constraint_prefix option * lskips * Ident.t * Path.t *
  Types.src_t * lskips
     Instance Scheme, constraint prefix, sk, class-ident as printed, resolved class-path the id
```
points to, instantiation type, sk

val cr\_special\_fun\_uses\_name : cr\_special\_fun -> bool

cr\_special\_fun\_uses\_name f checks, whether f uses it's first argument, i.e. whether it uses the formatted name of the constant. This information is important to determine, whether the constant needs to be renamed.

### type targets\_opt =

| Targets\_opt\_none

represents the universal set, i.e. all targets

- | Targets\_opt\_concrete of lskips \* Ast.target lskips\_seplist \* lskips (in source '{  $t1; \ldots;$  tn }') is the set of all targets in the list 'tl'
- | Targets\_opt\_neg\_concrete of lskips \* Ast.target lskips\_seplist \* lskips (in source  $\tilde{\tau}$ { t1; ...; tn }') is the set of all targets **not** in the list 'tl'
- | Targets\_opt\_non\_exec of lskips

(in source 'non\_exec') is the set of all targets that can handle non-executable definitions

targets\_opt is represents a set of targets

#### val in\_targets\_opt : Target.target -> targets\_opt -> bool

in targets opt targ targets opt checks whether the target 'targ' is in the set of targets represented by 'targets opt'. If targ is the a human readable target, true is returned.

val in\_target\_set : Target.target -> Target.Targetset.t -> bool

in\_target\_set targ targetset checks whether the target 'targ' is in the set of targets targetset. It is intended for checking whether to output certain parts of the TAST. Therefore, in\_target\_set returns true for all human readable targets and only checks for others.

val targets\_opt\_to\_list : targets\_opt -> Target.non\_ident\_target list target\_opt\_to\_list targets\_opt returns a distinct list of all the targets in the option.

```
type val_spec = lskips * name_l * const_descr_ref *
  Ast.ascii_opt * lskips * typschm
type class_val_spec = lskips * targets_opt * name_l *const_descr_ref * Ast.ascii_opt * lskips * Types.src_t
type fun def rec flag =| FR_non_rec
  | FR_rec of lskips
     fun_def_rec_flag is used to encode, whether a Fun_def is recursive. The recursive one
     carries some whitespace for printing after the rec-keyword.
type val\_def =| Let_def of lskips * targets_opt
   * (pat * (Name.t * const_descr_ref) list *
      (lskips * Types.src_t) option * lskips *
      exp)
  | Fun_def of lskips * fun_def_rec_flag * targets_opt
   * funcl_aux lskips_seplist
          Fun_def (sk1, rec_flag, topt, clauses) encodes a function definition, which
          might consist of multiple clauses.
  | Let_inline of lskips * lskips * targets_opt
   * name_lskips_annot * const_descr_ref
   * name_lskips_annot list * lskips * exp
type name_sect =
  | Name_restrict of (lskips * name_l * lskips * lskips *
string * lskips)
type indreln_rule_quant_name =
  | QName of name_lskips_annot
  | Name_typ of lskips * name_lskips_annot * lskips
   * Types.src_t * lskips
type indreln_rule_aux =
  | Rule of Name.lskips_t * lskips * lskips
   * indreln_rule_quant_name list * lskips
   * exp option * lskips * name_lskips_annot
   * const_descr_ref * exp list
     A rule of the form Rule(clause_name_opt, sk1, sk2, bound_vars, sk3,
     left_hand_side_opt, sk4, rel_name, c, args) encodes a clause clause_name: forall
     bound_vars. (left_hand_side ==> rel_name args). c is the reference of the relation
     rel_name.
type indreln_rule = indreln_rule_aux * Ast.l
type indreln_witness =
  | Indreln_witness of lskips * lskips * Name.lskips_t * lskips
     Name of the witness type to be generated
```

```
63
```

```
type indreln_indfn =
  | Indreln_fn of Name.lskips_t * lskips * Types.src_t * lskips option
     Name and mode of a function to be generated from an inductive relation
type indreln_name =
  | RName of lskips * Name.lskips_t * const_descr_ref
   * lskips * typschm * indreln_witness option
   * (lskips * Name.lskips_t * lskips) option
   * indreln_indfn list option * lskips
     Type annotation for the relation and information on what to generate from it. RName(sk1,
     rel_name, rel_name_ref, sk2, rel_type, witness_opt, check_opt, indfns opt,
     sk3)
type target_rep_rhs =
  | Target_rep_rhs_infix of lskips * Ast.fixity_decl * lskips * Ident.t
           Declaration of an infix constant
  | Target_rep_rhs_term_replacement of exp
           the standard term replacement, replace with the exp for the given backend
  | Target_rep_rhs_type_replacement of Types.src_t
           the standard term replacement, replace with the type for the given backend
  | Target_rep_rhs_special of lskips * lskips * string * exp list
          fancy represenation of terms
  | Target_rep_rhs_undefined
           undefined, don't throw a problem during typeching, but during output
type declare_def =
  | Decl_compile_message of lskips * targets_opt * lskips
   * const_descr_ref Types.id * lskips * lskips
   * string
          Decl_compile_message_decl (sk1, targs, sk2, c, sk3, sk4, message), declares
          printing waring message message, if constant c is used for one of the targets in targs
  | Decl_target_rep_term of lskips * Ast.target * lskips * Ast.component
   * const_descr_ref Types.id * name_lskips_annot list
   * lskips * target_rep_rhs
          Decl_target_rep_term (sk1, targ, sk2, comp, c, args, sk3, rhs) declares a
```
target-representation for target targ and constant c with arguments args. Since fields and constant live in different namespaces, comp is used to declare whether a field or a constant is meant. The rhs constains details about the representation.

| Decl\_target\_rep\_type of lskips \* Ast.target \* lskips \* lskips

\* Path.t Types.id \* tnvar list \* lskips \* Types.src\_t

Decl\_target\_rep\_type (sk1, targ, sk2, sk3, id, args, sk4, rhs) declares a target-representation. for target targ and type id with arguments args.

```
| Decl_ascii_rep of lskips * targets_opt * lskips * Ast.component
   * name_kind Types.id * lskips * lskips
   * Name.t
  | Decl_rename of lskips * targets_opt * lskips * Ast.component
  * name_kind Types.id * lskips * Name.lskips_t
  | Decl_rename_current_module of lskips * targets_opt * lskips
  * lskips * lskips * Name.lskips_t
  | Decl_termination_argument of lskips * targets_opt * lskips
  * const_descr_ref Types.id * lskips
   * Ast.termination_setting
  | Decl_pattern_match_decl of lskips * targets_opt * lskips
   * Ast.exhaustivity_setting * Path.t Types.id * tnvar list
   * lskips * lskips
   * const_descr_ref Types.id lskips_seplist
   * lskips * const_descr_ref Types.id option
type def_aux =| Type_def of lskips
   * (name_l * tnvar list * Path.t * texp *
      name_sect option)
     lskips_seplist
          Type_def (sk, sl) defines one or more types. The entries of sl are the type
          definitions. They contain a name of the type, the full path of the defined type, the free
          type variables, the main type definiton and restrictions on variable names of this type
  | Val_def of val_def
          The list contains the class constraints on those variables
  | Lemma of lskips * Ast.lemma_typ * targets_opt * name_l
  * lskips * exp
  | Module of lskips * name_l * Path.t * lskips
  * lskips * def list * lskips
  | Rename of lskips * name_l * Path.t * lskips
   * Path.t Types.id
          Renaming an already defined module
  | OpenImport of Ast.open_import * Path.t Types.id list
          open and/or import modules
  | OpenImportTarget of Ast.open_import * targets_opt * (lskips * string) list
          open and/or import modules only for specific targets
  | Indreln of lskips * targets_opt
   * indreln_name lskips_seplist
   * indreln_rule lskips_seplist
          Inductive relations
  | Val_spec of val_spec
  | Class of Ast.class_decl * lskips * name_l * tnvar
```

```
* Path.t * lskips * class_val_spec list
* lskips
| Instance of Ast.instance_decl * Types.instance_ref * instschm
* val_def list * lskips
        Instance (default?, instance_scheme, methods, sk2)
```
| Comment of def

Does not appear in the source, used to comment out definitions for certain backends

| Declaration of declare\_def

Declarations that change the behaviour of lem, but have no semantic meaning

type def = (def\_aux \* lskips option) \* Ast.l \* local\_env

A definition consists of a the real definition represented as a def\_aux, followed by some white-space. There is also the location of the definition and the local-environment present after the definition has been processed.

val tnvar\_to\_types\_tnvar : tnvar -> Types.tnvar \* Ast.l

```
val empty_local_env : local_env
```

```
val empty_env : env
```
val e\_env\_lookup : Ast.l -> e\_env -> Path.t -> mod\_descr

e\_env\_lookup l e\_env p looks up the module with path p in environment e\_env and returns the corresponding description. If this lookup fails, a fatal error is thrown using location l for the error message.

```
val c_env_lookup : Ast.l ->
```

```
c_env -> const_descr_ref -> const_descr
```
c\_env\_lookup l c\_env c\_ref looks up the constant reference c\_ref in environment c\_env and returns the corresponding description. If this lookup fails, a fatal error is thrown using location l for the error message.

```
val c_env_store_raw : c_env ->
  const_descr -> c_env * const_descr_ref
```
c\_env\_store\_raw c\_env c\_d stores the description c\_d environment c\_env. Thereby, a new unique reference is generated and returned along with the modified environment. It stores the real c\_d passed. The function c\_env\_store preprocesses c\_d to add common features like for example capitalizing constructors for the Ocaml backend.

```
val c_env_update : c_env ->
  const_descr_ref -> const_descr -> c_env
```
c\_env\_update c\_env c\_ref c\_d updates the description of constant c\_ref with c\_d in environment c\_env.

```
val env_c_env_update : env ->
  const_descr_ref -> const_descr -> env
```
env\_c\_env\_update env c\_ref c\_d updates the description of constant c\_ref with c\_d in environment env.

```
val c_env_all_consts : c_env -> const_descr_ref list
     c_env_all_consts c_env returns the constants defined in c_env
```
val exp\_to\_locn : exp -> Ast.l

```
val exp_to_typ : exp -> Types.t
```
val append\_lskips : lskips -> exp -> exp

append\_lskips adds new whitespace/newline/comments to the front of an expression (before any existing whitespace/newline/comments in front of the expression)

```
val pat_append_lskips : lskips -> pat -> pat
val alter_init_lskips : (lskips -> lskips * lskips) ->
  exp -> exp * lskips
```
alter\_init\_lskips finds all of the whitespace/newline/comments preceding an expression and passes it to the supplied function in a single invocation. The preceding whitespace/newline/comments are replaced with the fst of the function's result, and the snd of the function's result is returned from alter\_init\_lskips

```
val pat_alter_init_lskips :
  (lskips -> lskips * lskips) ->
 pat -> pat * lskips
val def_aux_alter_init_lskips :
  (lskips -> lskips * lskips) ->
  def_aux -> def_aux * lskips
val def_alter_init_lskips :
  (lskips -> lskips * lskips) ->
  def -> def * lskips
val oi_alter_init_lskips :
  (lskips -> lskips * lskips) ->
  Ast.open_import -> Ast.open_import * lskips
val pp_const_descr : Format.formatter -> const_descr -> unit
val pp_env : Format.formatter -> env -> unit
val pp_local_env : Format.formatter -> local_env -> unit
val pp_c_env : Format.formatter -> c_env -> unit
val pp_instances :
 Format.formatter -> Types.instance list Types.Pfmap.t -> unit
type imported_modules =
  | IM_paths of Path.t list
  | IM_targets of targets_opt * string list
type checked_module = {
  filename : string ;
```

```
module_path : Path.t ;
  imported_modules : imported_modules list ;
  imported_modules_rec : imported_modules list ;
  untyped_ast : Ast.defs * Ast.lex_skips ;
  typed_ast : def list * Ast.lex_skips ;
  generate_output : bool ;
}
type var_avoid_f = bool * (Name.t -> bool) * (Ulib.Text.t -> (Name.t -> bool) -> Name.t)var_avoid_f is a type of a tuple (avoid_ty_vars, name_ok, do_rename). The flag
     avoid_ty_vars states, whether clashes with type variables should be avoided. The name_ok
     n checks whether the name n is OK. If it is not OK, the function do_rename n_text check
     renames n. As input it takes the text of n, a function check that checks whether the new
```
name clashes with any names to be avoided or existing variable names in the context.

```
module type Exp_context =
 sig
```

```
val env_opt : Typed_ast.env option
```
The environment the expressions are considered in

val avoid : Typed\_ast.var\_avoid\_f option

Avoiding certain names for local variables. Given a name and a set of names that must be avoided, choose a new name if necessary

```
end
```

```
module Exps_in_context :
  functor (C : Exp_context) -> sig
     val exp_subst :
      Types.t Types.TNfmap.t * Typed_ast.exp_subst Typed_ast.Nfmap.t ->
      Typed_ast.exp -> Typed_ast.exp
     val push_subst :
       Types.t Types.TNfmap.t * Typed_ast.exp_subst Typed_ast.Nfmap.t ->
      Typed_ast.pat list -> Typed_ast.exp -> Typed_ast.pat list * Typed_ast.exp
     val exp_to_term : Typed_ast.exp -> Typed_ast.exp_aux
     val exp_to_free : Typed_ast.exp -> Types.t Typed_ast.Nfmap.t
     val type_eq : Ast.l -> string -> Types.t -> Types.t -> unit
     val mk_lnumeral :
      Ast.1 ->
      Typed_ast.lskips -> int -> string option -> Types.t option -> Typed_ast.lit
     val mk lnum :
       Ast.l -> Typed_ast.lskips -> int -> string option -> Types.t -> Typed_ast.lit
     val mk_lbool :
```

```
Ast.l -> Typed_ast.lskips -> bool -> Types.t option -> Typed_ast.lit
val mk lbit :
  Ast.l -> Typed_ast.lskips -> int -> Types.t option -> Typed_ast.lit
val mk_lundef :
  Ast.l -> Typed_ast.lskips -> string -> Types.t -> Typed_ast.lit
val mk_lstring :
  Ast.l -> Typed_ast.lskips -> string -> Types.t option -> Typed_ast.lit
val mk_twild : Ast.l -> Typed_ast.lskips -> Types.t -> Types.src_t
val mk_tvar : Ast.l -> Typed_ast.lskips -> Tyvar.t -> Types.t -> Types.src_t
val mk_tfn :
 Ast.1 \rightarrowTypes.src_t ->
  Typed_ast.lskips -> Types.src_t -> Types.t option -> Types.src_t
val mk_ttup :
  Ast.1 ->
  Types.src_t Typed_ast.lskips_seplist -> Types.t option -> Types.src_t
val mk_tapp :
  Ast.l -> Path.t Types.id -> Types.src_t list -> Types.t option -> Types.src_t
val mk_tparen :
 Ast.1 \rightarrowTyped_ast.lskips ->
  Types.src_t -> Typed_ast.lskips -> Types.t option -> Types.src_t
val mk_pwild : Ast.l -> Typed_ast.lskips -> Types.t -> Typed_ast.pat
val mk_pas :
 Ast.1 \rightarrowTyped_ast.lskips ->
 Typed_ast.pat ->
  Typed_ast.lskips ->
  Typed_ast.name_l -> Typed_ast.lskips -> Types.t option -> Typed_ast.pat
val mk_ptyp :
  Ast.1 \rightarrowTyped_ast.lskips ->
 Typed_ast.pat ->
  Typed_ast.lskips ->
  Types.src_t -> Typed_ast.lskips -> Types.t option -> Typed_ast.pat
val mk_pvar : Ast.l -> Name.lskips_t -> Types.t -> Typed_ast.pat
val mk_pconst :
  Ast.1 \rightarrowTyped_ast.const_descr_ref Types.id ->
  Typed_ast.pat list -> Types.t option -> Typed_ast.pat
val mk_pbackend :
  Ast.1 \rightarrowTyped_ast.lskips ->
```

```
Ident.t -> Types.t -> Typed_ast.pat list -> Types.t option -> Typed_ast.pat
val mk_precord :
  Ast.1 ->
  Typed_ast.lskips ->
  (Typed_ast.const_descr_ref Types.id * Typed_ast.lskips * Typed_ast.pat)
  Typed_ast.lskips_seplist ->
  Typed_ast.lskips -> Types.t option -> Typed_ast.pat
val mk_ptup :
  Ast.1 ->
 Typed_ast.lskips ->
  Typed_ast.pat Typed_ast.lskips_seplist ->
  Typed_ast.lskips -> Types.t option -> Typed_ast.pat
val mk_plist :
  Ast.1 \rightarrowTyped_ast.lskips ->
  Typed_ast.pat Typed_ast.lskips_seplist ->
  Typed_ast.lskips -> Types.t -> Typed_ast.pat
val mk_pvector :
  Ast.1 ->
 Typed_ast.lskips ->
  Typed_ast.pat Typed_ast.lskips_seplist ->
 Typed_ast.lskips -> Types.t -> Typed_ast.pat
val mk_pvectorc :
  Ast.1 ->
  Typed_ast.lskips ->
  Typed_ast.pat list -> Typed_ast.lskips -> Types.t -> Typed_ast.pat
val mk_pparen :
  Ast.1 \rightarrowTyped_ast.lskips ->
 Typed_ast.pat -> Typed_ast.lskips -> Types.t option -> Typed_ast.pat
val mk_pcons :
 Ast.1 \rightarrowTyped_ast.pat ->
  Typed_ast.lskips -> Typed_ast.pat -> Types.t option -> Typed_ast.pat
val mk_pnum_add :
  Ast.1 \rightarrowTyped_ast.name_l ->
  Typed_ast.lskips ->
  Typed_ast.lskips -> int -> Types.t option -> Typed_ast.pat
val mk_plit : Ast.l -> Typed_ast.lit -> Types.t option -> Typed_ast.pat
val mk_pvar_annot :
  Ast.l -> Name.lskips_t -> Types.src_t -> Types.t option -> Typed_ast.pat
val mk_var : Ast.l -> Name.lskips_t -> Types.t -> Typed_ast.exp
```

```
val mk_nvar_e :
  Ast.l -> Typed_ast.lskips -> Nvar.t -> Types.t -> Typed_ast.exp
val mk backend :
  Ast.l -> Typed_ast.lskips -> Ident.t -> Types.t -> Typed_ast.exp
val mk_const :
  Ast.1 ->
  Typed_ast.const_descr_ref Types.id -> Types.t option -> Typed_ast.exp
val mk_fun :
  Ast.1 \rightarrowTyped_ast.lskips ->
  Typed_ast.pat list ->
  Typed_ast.lskips -> Typed_ast.exp -> Types.t option -> Typed_ast.exp
val mk_function :
 Ast.1 \rightarrowTyped_ast.lskips ->
  (Typed_ast.pat * Typed_ast.lskips * Typed_ast.exp * Ast.l)
  Typed_ast.lskips_seplist ->
 Typed_ast.lskips -> Types.t option -> Typed_ast.exp
val mk_app :
  Ast.l -> Typed_ast.exp -> Typed_ast.exp -> Types.t option -> Typed_ast.exp
val mk_infix :
  Ast.1 ->
 Typed_ast.exp ->
  Typed_ast.exp -> Typed_ast.exp -> Types.t option -> Typed_ast.exp
val mk_record :
  Ast.1 \rightarrowTyped_ast.lskips ->
  (Typed_ast.const_descr_ref Types.id * Typed_ast.lskips * Typed_ast.exp *
  Ast.l)
  Typed_ast.lskips_seplist ->
  Typed_ast.lskips -> Types.t option -> Typed_ast.exp
val mk_recup :
  Ast.1 ->
  Typed_ast.lskips ->
 Typed_ast.exp ->
  Typed_ast.lskips ->
  (Typed_ast.const_descr_ref Types.id * Typed_ast.lskips * Typed_ast.exp *
  Ast.l)
  Typed_ast.lskips_seplist ->
  Typed_ast.lskips -> Types.t option -> Typed_ast.exp
val mk_field :
 Ast.1 ->
  Typed_ast.exp ->
  Typed_ast.lskips ->
```

```
Typed_ast.const_descr_ref Types.id -> Types.t option -> Typed_ast.exp
val mk_case :
 bool \rightarrowAst.1 ->
 Typed_ast.lskips ->
  Typed_ast.exp ->
  Typed_ast.lskips ->
  (Typed_ast.pat * Typed_ast.lskips * Typed_ast.exp * Ast.l)
  Typed_ast.lskips_seplist ->
  Typed_ast.lskips -> Types.t option -> Typed_ast.exp
val mk_typed :
  Ast.1 \rightarrowTyped_ast.lskips ->
  Typed_ast.exp ->
 Typed_ast.lskips ->
  Types.src_t -> Typed_ast.lskips -> Types.t option -> Typed_ast.exp
val mk_let_val :
  Ast.1 ->
 Typed_ast.pat ->
  (Typed_ast.lskips * Types.src_t) option ->
  Typed_ast.lskips -> Typed_ast.exp -> Typed_ast.letbind
val mk_let_fun :
 Ast.1 ->
  Typed_ast.name_lskips_annot ->
  Typed_ast.pat list ->
  (Typed_ast.lskips * Types.src_t) option ->
  Typed_ast.lskips -> Typed_ast.exp -> Typed_ast.letbind
val mk_let :
  Ast.1 \rightarrowTyped_ast.lskips ->
  Typed_ast.letbind ->
  Typed_ast.lskips -> Typed_ast.exp -> Types.t option -> Typed_ast.exp
val mk_tup :
  Ast.1 ->
  Typed_ast.lskips ->
  Typed_ast.exp Typed_ast.lskips_seplist ->
  Typed_ast.lskips -> Types.t option -> Typed_ast.exp
val mk list :
  Ast.1 ->
 Typed_ast.lskips ->
  Typed_ast.exp Typed_ast.lskips_seplist ->
  Typed_ast.lskips -> Types.t -> Typed_ast.exp
val mk_vector :
  Ast.1 ->
```
```
Typed_ast.lskips ->
  Typed_ast.exp Typed_ast.lskips_seplist ->
  Typed_ast.lskips -> Types.t -> Typed_ast.exp
val mk_vaccess :
  Ast.1 ->
  Typed_ast.exp ->
 Typed_ast.lskips ->
  Types.src_nexp -> Typed_ast.lskips -> Types.t -> Typed_ast.exp
val mk_vaccessr :
  Ast.1 ->
 Typed_ast.exp ->
  Typed_ast.lskips ->
 Types.src_nexp ->
  Typed_ast.lskips ->
  Types.src_nexp -> Typed_ast.lskips -> Types.t -> Typed_ast.exp
val mk_paren :
  Ast.1 ->
  Typed_ast.lskips ->
 Typed_ast.exp -> Typed_ast.lskips -> Types.t option -> Typed_ast.exp
val mk_begin :
 Ast.1 ->
  Typed_ast.lskips ->
  Typed_ast.exp -> Typed_ast.lskips -> Types.t option -> Typed_ast.exp
val mk_if :
  Ast.1 \rightarrowTyped_ast.lskips ->
 Typed_ast.exp ->
  Typed_ast.lskips ->
 Typed_ast.exp ->
  Typed_ast.lskips -> Typed_ast.exp -> Types.t option -> Typed_ast.exp
val mk_lit : Ast.l -> Typed_ast.lit -> Types.t option -> Typed_ast.exp
val mk_set :
 Ast.1 ->
 Typed_ast.lskips ->
  Typed_ast.exp Typed_ast.lskips_seplist ->
  Typed_ast.lskips -> Types.t -> Typed_ast.exp
val mk_setcomp :
  Ast.1 ->
  Typed_ast.lskips ->
 Typed_ast.exp ->
  Typed_ast.lskips ->
 Typed_ast.exp ->
  Typed_ast.lskips -> Typed_ast.NameSet.t -> Types.t option -> Typed_ast.exp
val mk_comp_binding :
```

```
Ast.1 ->
       bool \rightarrowTyped_ast.lskips ->
       Typed_ast.exp ->
       Typed_ast.lskips ->
       Typed_ast.lskips ->
       Typed_ast.quant_binding list ->
       Typed_ast.lskips ->
       Typed_ast.exp -> Typed_ast.lskips -> Types.t option -> Typed_ast.exp
     val mk_quant :
       Ast.1 ->
       Ast.q \rightarrowTyped_ast.quant_binding list ->
       Typed_ast.lskips -> Typed_ast.exp -> Types.t option -> Typed_ast.exp
     val mk_do :
       Ast.1 ->
       Typed_ast.lskips ->
       Path.t Types.id ->
       Typed_ast.do_line list ->
       Typed_ast.lskips ->
       Typed_ast.exp ->
       Typed_ast.lskips ->
       Types.t * Typed_ast.bind_tyargs_order -> Types.t option -> Typed_ast.exp
     val t_to_src_t : Types.t -> Types.src_t
     val pat subst :
       Types.t Types.TNfmap.t * Name.t Typed_ast.Nfmap.t ->
       Typed_ast.pat -> Typed_ast.pat
  end
val local_env_union : local_env -> local_env -> local_env
val funcl_aux_seplist_group :
  funcl_aux lskips_seplist ->
  bool * lskips option *
  (Name.t * funcl_aux lskips_seplist) list
     Mutually recursive function definitions may contain multiple clauses for the same function.
```
These can however appear interleaved with clauses for other functions. funcl\_aux\_seplist\_group seplist sorts the clauses according to the function names and states, whether any resorting was necessary. Moreover, the initial lskip is returned, if present.

val class\_path\_to\_dict\_name : Path.t -> Types.tnvar -> Name.t

class\_path\_to\_dict\_name cp tv creates a name for the class cp with type argument tv. This name is used during dictionary passing. If a function has a type constraint that type-variable tv is of type-class cp, the function call class\_path\_to\_dict\_name cp tv is used to generate the name of a new argument. This argument is a dictionary that is used to eliminate the use of type classes.

This design is very fragile and should probably be changed in the future! class\_path\_to\_dict\_name needs to generate names that globally do not clash with anything else, including names generated by class\_path\_to\_dict\_name itself. The generated name is independently used by both definition macros adding the argument to the definition and expression macros that use the added argument. The name used in both places has to coincide! Therefore, the name cannot be modified depending on the context. Renaming to avoid clashes with other arguments / local variables is not possible.

```
val ident_get_lskip : 'a Types.id -> Ast.lex_skips
val ident_replace_lskip :
  Types.ident_option -> Ast.lex_skips -> Types.ident_option
val oi_get_lskip : Ast.open_import -> Ast.lex_skips
```
# 34 Module Typed\_ast\_syntax : syntax functions for typed\_ast

## 34.1 Types

- val bool\_ty : Types.t The boolean type
- val nat\_ty : Types.t

The natural number type

### 34.2 Navigating Environments

```
val lookup_env_opt :
```

```
Typed_ast.env -> Name.t list -> Typed_ast.local_env option
```
lookup\_env\_opt env path is used to navigate inside a environment env. It returns the local environment which is reachable via the path path. If no such environment exists, None is returned.

val lookup\_env : Typed\_ast.env -> Name.t list -> Typed\_ast.local\_env

lookup\_env is similar to lookup\_env\_opt, but reports an internal error instead of returning None, if no environment can be found.

```
val env_apply :
  Typed_ast.env ->
  Ast.component option ->
  Name.t -> (Typed_ast.name_kind * Path.t * Ast.l) option
```
env\_apply env comp\_opt n looks up the name n in the environment env. If component comp is given, only this type of component is searched. Otherwise, it checks whether n refers to a type, field, constructor or constant. env\_apply returns the kind of this name, it's full path and the location of the original definition.

```
val lookup_mod_descr_opt :
  Typed_ast.env -> Name.t list -> Name.t -> Typed_ast.mod_descr option
     lookup_mod_descr_opt env path mod_name is used to navigate inside an environment env.
     It returns the module with name mod_name, which is reachable via the path path. If no such
     environment exists, None is returned.
val lookup_mod_descr :
  Typed_ast.env -> Name.t list -> Name.t -> Typed_ast.mod_descr
     lookup_mod_descr env path mod_name is used to navigate inside an environment env. It
     returns the module with name mod_name, which is reachable via the path path. If no such
     environment exists, Reporting_basic is used to report an internal error.
val names_get_const :
  Typed_ast.env ->
  Name.t list -> Name.t -> Types.const_descr_ref * Typed_ast.const_descr
     names_get_const env path n looks up the constant with name n reachable via path path
     in the environment env
val strings_get_const :
  Typed_ast.env ->
  string list -> string -> Types.const_descr_ref * Typed_ast.const_descr
     strings_get_const is a wrapper around names_get_const that uses strings instead of
     names.
val get_const :
  Typed_ast.env -> string -> Types.const_descr_ref * Typed_ast.const_descr
     get_const env label is a wrapper around string_get_const that maps a label to an
     actual constant description.
val const_exists : Typed_ast.env -> string -> bool
     const_exists env label checks, whether the constant with label label is available in the
     environment env. If it is get_const env label succeeds, otherwise it fails.
   names_get_const_ref env path n looks up the constant with name n reachable via path path
in the environment env
val const_descr_to_kind :
  Types.const_descr_ref * Typed_ast.const_descr -> Typed_ast.name_kind
     const_descr_to_kind r d assumes that d is the description associated with reference r. It
     then determines the kind of constant (field, constructor, constant) depending on the
     information stored in d.
val strings_get_const_id :
  Typed_ast.env ->
  Ast.1 \rightarrowstring list ->
  string ->
  Types.t list -> Types.const_descr_ref Types.id * Typed_ast.const_descr
```

```
strings_get_const_id env l path n inst uses get_const env path n to construct a
     const_descr and then wraps it in an id using location l and instantiations inst.
val get_const_id :
  Typed_ast.env ->
  Ast.1 \rightarrowstring ->
  Types.t list -> Types.const_descr_ref Types.id * Typed_ast.const_descr
     get_const_id env l label inst uses strings_get_const_id with an indirection to look
     up a constant for a given label.
val strings_mk_const_exp :
  Typed_ast.env ->
  Ast.l -> string list -> string -> Types.t list -> Typed_ast.exp
     strings_mk_const_exp uses get_const_id to construct a constant expression.
val mk_const_exp :
  Typed_ast.env -> Ast.l -> string -> Types.t list -> Typed_ast.exp
     mk_const_exp uses strings_mk_const_exp with an indirection through a label.
val dest_field_types :
  Ast.1 \rightarrowTyped_ast.env ->
  Types.const_descr_ref -> Types.t * Path.t * Typed_ast.const_descr
     dest_field_types l env f looks up the types of the field f in environment env. It first
     gets the description f_descr of the field f in env. It then looks up the type of f. For fields,
     this type is always of the form field_type –> (free_vars) rec_ty_path.
     dest_field_types checks that free_vars corresponds with the free typevariables of
     f_descr. If the type of f is not of the described from, or if free_vars does not correspond,
     the constant did not describe a proper field. In this case, dest_field_types fails.
     Otherwise, it returns (field_type, rec_ty_path, f_descr).
val get_field_type_descr :
  Ast.l -> Typed_ast.env -> Types.const_descr_ref -> Types.type_descr
     get_field_type_descr l env f uses dest_field_types l env f to get the base type of
     the field f. It then looks up the description of this type in the environment.
val get_field_all_fields :
  Ast.l -> Typed_ast.env -> Types.const_descr_ref -> Types.const_descr_ref list
     get_field_all_fields l env f uses get_field_type_descr l env f to look up the type
     description of the record type of the field f. It then returns a list of all the other fields of
     this record.
val lookup_class_descr :
  Ast.l -> Typed_ast.env -> Path.t -> Types.class_descr
```
lookup\_class\_descr l env c\_path looks up the description of type-class c\_path in environment env. If c\_path is no valid type-class, an exception is raised.

```
val lookup_field_for_class_method :
```

```
Ast.l -> Types.class_descr -> Types.const_descr_ref -> Types.const_descr_ref
   lookup_field_for_class_method l cd method_ref looks up the field reference
   corresponding to the method identified by method_ref in the description cd of a type class.
   If the reference does not point to a method of this type-class, an exception is raised.
```

```
val lookup_inst_method_for_class_method :
```
Ast.l -> Types.instance -> Types.const\_descr\_ref -> Types.const\_descr\_ref lookup\_inst\_method\_for\_class\_method l i method\_ref looks up the instance method reference corresponding to the method identified by method\_ref in the instance i. If the reference does not point to a method of this instance, an exception is raised.

```
val class_descr_get_dict_type : Types.class_descr -> Types.t -> Types.t
```
Given a class-description cd and an argument type arg, the function class\_descr\_get\_dict\_type cd arg generates the type of the dictionary for the class and argument type.

```
val class_all_methods_inlined_for_target :
  Ast.l -> Typed_ast.env -> Target.target -> Path.t -> bool
```
Some targets may choose to not use type-classes to implement certain functions. An example is the equality type-class, which is implemented using just the build-in equality of HOL, Coq and Isabelle instead of one determined by the type-class. If all methods of a type-class are specially treated like this, the type-class does not need to be generated at all. This involves not generating the record definition, not generating instances and not using dictionary style passing for the class. The function class\_all\_methods\_inlined\_for\_target l env targ class\_path checks, wether all methods of class\_path are inlined for target targ.

```
val update_const_descr :
  Ast.1 \rightarrow(Typed_ast.const_descr -> Typed_ast.const_descr) ->
  Types.const_descr_ref -> Typed_ast.env -> Typed_ast.env
     update_const_descr l up c env updates the description of the constant c in environment
     env using the function up.
val c_env_store :
  Typed_ast.c_env ->
  Typed_ast.const_descr -> Typed_ast.c_env * Types.const_descr_ref
```
c\_env\_store c\_env c\_d stores the description  $c_d$  environment c\_env. Thereby, a new unique reference is generated and returned along with the modified environment.

```
val c_env_save :
  Typed_ast.c_env ->
  Types.const_descr_ref option ->
  Typed_ast.const_descr -> Typed_ast.c_env * Types.const_descr_ref
```
c\_env\_save c\_env c\_ref\_opt c\_d is a combination of c\_env\_update and c\_env\_store. If c\_ref\_opt is given, c\_env\_update is called, otherwise c\_env\_store.

#### 34.3 target-representations

- val const\_target\_rep\_to\_loc : Typed\_ast.const\_target\_rep -> Ast.l const\_target\_rep\_to\_loc rep returns the location, at which rep is defined.
- val const\_target\_rep\_allow\_override : Typed\_ast.const\_target\_rep -> bool const\_target\_rep\_allow\_override rep returns whether this representation can be redefined. Only auto-generated target-reps should be redefinable by the user.
- val type\_target\_rep\_to\_loc : Types.type\_target\_rep -> Ast.l type\_target\_rep\_to\_loc rep returns the location, at which rep is defined.
- val type\_target\_rep\_allow\_override : Types.type\_target\_rep -> bool type\_target\_rep\_allow\_override rep returns whether this representation can be redefined. Only auto-generated target-reps should be redefinable by the user.

#### val constant\_descr\_to\_name :

Target.target -> Typed\_ast.const\_descr -> bool \* Name.t \* Name.t option constant descr to name targ cd looks up the representation for target targ in the constant description cd. It returns a tuple (n\_is\_shown, n, n\_ascii). The name n is the name of the constant for this target, n\_ascii an optional ascii alternative. n\_is\_shown indiciates, whether this name is actually printed. Special representations or inline representation might have a name, that is not used for the output.

```
val const_descr_ref_to_ascii_name :
```

```
Typed_ast.c_env -> Types.const_descr_ref -> Name.t
```
const\_descr\_ref\_to\_ascii\_name env c tries to find a simple identifier for constant c. The exact identifier does not matter, but should somehow be familiar to the user. It looks up the constant names, ascii-representations and renamings for various backends. If everything fails, it just makes a name up.

```
val type_descr_to_name :
```

```
Target.target -> Path.t -> Types.type_descr -> Name.t
```
type\_descr\_to\_name targ ty td looks up the representation for target targ in the type description td. Since in constrast to constant-description, type-descriptions don't contain the full type-name, but only renamings, the orginal type-name is passed as argument ty. It is assumed that td really belongs to ty.

```
val constant_descr_rename :
  Target.non_ident_target ->
  Name.t ->
  Ast.1 ->
  Typed_ast.const_descr -> Typed_ast.const_descr * (Ast.l * Name.t) option
```
const\_descr\_rename targ n' l' cd looks up the representation for target targ in the constant description cd. It then updates this description by renaming to the new name n' and new location l'. The updated description is returned along with information of where the constant was last renamed and to which name.

```
val mod_target_rep_rename :
  Target.non_ident_target ->
  string ->
  Name.t ->
  Ast.1 -Typed_ast.mod_target_rep Target.Targetmap.t ->
  Typed_ast.mod_target_rep Target.Targetmap.t
```
mod\_descr\_rename targ mod\_name n' l' md updates the representation for target targ in the module description md by renaming to the new name n' and new location l'. In case a target representation was already present, a type-check error is raised.

```
val type_descr_rename :
  Target.non_ident_target ->
  Name.t \rightarrowAst.l -> Types.type_descr -> Types.type_descr * (Ast.l * Name.t) option
     type_descr_rename targ n' l' td looks up the representation for target targ in the type
     description td. It then updates this description by renaming to the new name n' and new
     location l'. The updated description is returned along with information of where the type
     was last renamed and to which name.
```

```
val type_defs_rename_type :
  Ast.1 \rightarrowTypes.type_defs ->
  Path.t -> Target.non_ident_target -> Name.t -> Types.type_defs
```
type\_def\_rename\_type l d p t n renames the type with path p in the defs d to the name n for target t. Renaming means that the module structure is kept. Only the name is changed.

```
val const_descr_has_target_rep :
```

```
Target.target -> Typed_ast.const_descr -> bool
```
const\_descr\_has\_target\_rep targ d checks whether the description d contains a target-representation for target targ.

# 34.4 Constructing, checking and destructing expressions

```
val mk_name_lskips_annot :
  Ast.l -> Name.lskips_t -> Types.t -> Typed_ast.name_lskips_annot
     mk_name_lskips_annot creates an annoted name
```

```
val dest_var_exp : Typed_ast.exp -> Name.t option
     Destructor for variable expressions
```

```
val is_var_exp : Typed_ast.exp -> bool
     is_var_exp e checks whether e is a variable expression
```
- val dest\_tup\_exp : int option -> Typed\_ast.exp -> Typed\_ast.exp list option Destructor for tuple expressions. Similar to pattern destructors for tuples an optional argument to check the number of elements of the tuple.
- val is\_tup\_exp : int option -> Typed\_ast.exp -> bool is\_tup\_exp s\_opt e checks whether e is a tuple of size s\_opt.
- val is\_var\_tup\_exp : Typed\_ast.exp -> bool is\_var\_tup\_exp e checks, whether e is an expression consisting only of variables and tuples. I.e. simple variable expressions, tuples containing only variables and tuples containing other variable-tuples are accepted.
- val mk\_tf\_exp : bool -> Typed\_ast.exp mk\_tf\_exp creates true and false expressions.
- val dest\_tf\_exp : Typed\_ast.exp -> bool option dest\_tf\_exp destructs true and false expressions.
- val is\_tf\_exp : bool -> Typed\_ast.exp -> bool is\_tf\_exp v e checks whether e is a true or false expression.
- val dest\_const\_exp : Typed\_ast.exp -> Types.const\_descr\_ref Types.id option Destructor for constants expressions
- val is\_const\_exp : Typed\_ast.exp -> bool is\_const\_exp e checks whether e is a constant expression
- val dest\_num\_exp : Typed\_ast.exp -> int option dest\_num\_exp e destructs a number literal expression.
- val is\_num\_exp : Typed\_ast.exp -> bool is\_num\_exp checks whether e is a number literal expression.
- val mk\_num\_exp : Types.t -> int -> Typed\_ast.exp mk\_num\_exp creates a number literal expression.
- val is\_empty\_backend\_exp : Typed\_ast.exp -> bool is\_empty\_backend\_exp checks whether the expression is ``

```
val mk_eq_exp :
  Typed_ast.env -> Typed_ast.exp -> Typed_ast.exp -> Typed_ast.exp
```
 $mk_eq$  exp env e1 e2 constructs the expression e1 = e2. The environment env is needed to lookup the equality constant.

val mk\_and\_exp :

Typed\_ast.env -> Typed\_ast.exp -> Typed\_ast.exp -> Typed\_ast.exp

mk\_and\_exp env e1 e2 constructs the expression e1 && e2. The environment env is needed to lookup the conjunction constant.

- val mk\_and\_exps : Typed\_ast.env -> Typed\_ast.exp list -> Typed\_ast.exp mk\_and\_exps env es constructs the conjunction of all expressions in es. The environment env is needed to lookup the conjunction constant.
- val mk\_le\_exp :

Typed\_ast.env -> Typed\_ast.exp -> Typed\_ast.exp -> Typed\_ast.exp

 $mk\_\text{exp}$  env e1 e2 constructs the expression e1  $\leq$  e2. The environment env is needed to lookup the less-equal constant.

val mk\_sub\_exp :

Typed\_ast.env -> Typed\_ast.exp -> Typed\_ast.exp -> Typed\_ast.exp

mk\_sub\_exp env e1 e2 constructs the expression e1 - e2. The environment env is needed to lookup the subtraction constant.

val mk\_from\_list\_exp : Typed\_ast.env -> Typed\_ast.exp -> Typed\_ast.exp mk\_from\_list\_exp env e constructs the expression Set.from\_list e. The environment env is needed to lookup the from-list constant.

val mk\_cross\_exp :

```
Typed_ast.env -> Typed_ast.exp -> Typed_ast.exp -> Typed_ast.exp
```
mk cross exp env e1 e2 constructs the expression cross e1 e2. The environment env is needed to lookup the cross constant.

val mk\_set\_sigma\_exp :

Typed\_ast.env -> Typed\_ast.exp -> Typed\_ast.exp -> Typed\_ast.exp mk\_set\_sigma\_exp env e1 e2 constructs the expression set\_sigma e1 e2. The environment env is needed to lookup the sigma constant.

val mk\_set\_filter\_exp :

Typed\_ast.env -> Typed\_ast.exp -> Typed\_ast.exp -> Typed\_ast.exp

mk\_set\_filter\_exp env e\_P e\_s constructs the expression Set.filter e\_P e\_s. The environment env is needed to lookup the constant.

val mk set image exp :

Typed\_ast.env -> Typed\_ast.exp -> Typed\_ast.exp -> Typed\_ast.exp mk\_set\_image\_exp env e\_f e\_s constructs the expression Set.image e\_f e\_s. The environment env is needed to lookup the constant.

```
val mk_fun_exp : Typed_ast.pat list -> Typed_ast.exp -> Typed_ast.exp
     mk_fun_exp [p1, \ldots, pn] e constructs the expression fun p1 ... pn -> e.
val mk_opt_fun_exp : Typed_ast.pat list -> Typed_ast.exp -> Typed_ast.exp
     mk_opt_fun_exp pL e returns mk_fun_exp pL e if pL is not empty and e otherwise.
val mk_app_exp :
  Ast.l -> Types.type_defs -> Typed_ast.exp -> Typed_ast.exp -> Typed_ast.exp
     mk_app_exp d e1 e2 constructs the expression e1 e2. The type definitions d are needed for
     typechecking.
val mk_list_app_exp :
  Ast.1 ->
  Types.type_defs -> Typed_ast.exp -> Typed_ast.exp list -> Typed_ast.exp
     mk\_list\_app\_exp d f [a1 ... an] constructs the expression f a1 ... an by
     repeatedly calling mk_app_exp.
val mk eta expansion exp :
  Types.type_defs -> Name.t list -> Typed_ast.exp -> Typed_ast.exp
     mk_eta_expansion_exp d vars e for variables vars = [x1, \ldots, xn] tries to build the
     expression fun x1 \dots xn -> (e x1 \dots xn). The variable names might be changed to
     ensure that they are distinct to each other and all variables already present in e.
val mk_paren_exp : Typed_ast.exp -> Typed_ast.exp
     mk_paren_exp e adds parenthesis around expression e. Standard whitespaces are applied.
     This means that whitespace (except comments) are deleted before expression e.
val mk_opt_paren_exp : Typed_ast.exp -> Typed_ast.exp
     mk_opt_paren_exp e adds parenthesis around expression e if it seems sensible. For
     parenthesis, variable expressions and tuples, the parenthesis are skipped, though.
val may_need_paren : Typed_ast.exp -> bool
     may_need_paren e checks, whether e might need parenthesis. If returns, whether
     mk_opt_paren_exp e would modify the expression.
val mk_case_exp :
  bool \rightarrowAst.1 -\geqTyped_ast.exp ->
  (Typed_ast.pat * Typed_ast.exp) list -> Types.t -> Typed_ast.exp
     mk_case_exp final l e rows ty constructs a case (match) expression. In contrast to
     Typed_ast.mk_case it uses standard spacing and adds parenthesis.
val mk_let_exp :
  Ast.l -> Name.t * Typed_ast.exp -> Typed_ast.exp -> Typed_ast.exp
```
 $mk$ <sup>let</sup>exp 1 (n, e1) e2 constructs the expression let  $n = e1$  in e2 using default spacing.

val mk\_if\_exp :

Ast.l -> Typed\_ast.exp -> Typed\_ast.exp -> Typed\_ast.exp -> Typed\_ast.exp  $m$ k\_if\_exp l c e\_t e\_f constructs the expression if c then e\_t else e\_f using default spacing.

- val mk\_undefined\_exp : Ast.l -> string -> Types.t -> Typed\_ast.exp mk\_undefined\_exp l m ty constructs an undefined expression of type ty with message m.
- val mk\_dummy\_exp : Types.t -> Typed\_ast.exp mk\_dummy\_exp ty constructs a dummy expression of type ty. This is an expression that should never be looked at. It is only guaranteed to be an expression of this type.
- val dest\_app\_exp : Typed\_ast.exp -> (Typed\_ast.exp \* Typed\_ast.exp) option dest app exp e tries to destruct an function application expression e.
- val strip\_app\_exp : Typed\_ast.exp -> Typed\_ast.exp \* Typed\_ast.exp list strip\_app\_exp e tries to destruct multiple function applications. It returns a pair (base\_fun, arg\_list) such that e is of the form base\_fun arg\_list\_1 ... arg\_list\_n. If e is not a function application expression, the list arg\_list is empty.
- val dest\_infix\_exp :
	- Typed\_ast.exp -> (Typed\_ast.exp \* Typed\_ast.exp \* Typed\_ast.exp) option dest\_infix\_exp e tries to destruct an infix expression e. If e is of the form l infix\_op r then Some (l, infix\_op, r) is returned, otherwise None.
- val is\_infix\_exp : Typed\_ast.exp -> bool is\_infix\_exp e checks whether e is an infix operation
- val strip\_infix\_exp : Typed\_ast.exp -> Typed\_ast.exp \* Typed\_ast.exp list strip\_infix\_exp e is similar to dest\_infix\_exp, but returns the result in the same way as strip\_app\_exp. If e is of the form 1 infix\_op r then (infix\_op,  $[1;r]$ ) is returned, otherwise (e, []).

```
val strip_app_infix_exp :
```

```
Typed_ast.exp -> Typed_ast.exp * Typed_ast.exp list * bool
```
strip\_app\_infix\_exp e is a combination of strip\_infix\_exp and strip\_app\_exp. The additional boolean result states, whether e is an infix operation. If e is an infix operation strip\_infix\_exp is called and the additional boolean result is true. Otherwise strip\_app\_exp is called and the result is set to false.

### 34.5 Constructing, checking and destructing definitions

```
val is_type_def_abbrev : Typed_ast.def -> bool
     is_type_def_abbrev d checks whether the definition d is a type-abbreviation definition.
```

```
val is_type_def_record : Typed_ast.def -> bool
     is_type_def_abbrev d checks whether the definition d is a definition of a record_type.
```
### 34.6 Collecting information about uses constants, types, modules . . .

```
type used_entities = {
  used_consts : Types.const_descr_ref list ;
  used_consts_set : Types.Cdset.t ;
  used_types : Path.t list ;
  used_types_set : Types.Pset.t ;
  used_modules : Path.t list ;
  used_modules_set : Types.Pset.t ;
  used_tnvars : Types.TNset.t ;
```

```
}
```
The type used\_entities collects lists of used constant references, modules and types of some expression, definition, pattern ... used entities is using lists, because the order in which entities occur might be important for renaming. However, these lists should not contain duplicates.

```
val empty_used_entities : used_entities
     An empty collection of entities
```

```
val add_exp_entities : used_entities ->
  Typed_ast.exp -> used_entities
val add_def_aux_entities :
 Target.target ->
```
 $bool$   $\rightarrow$ used\_entities ->

```
Typed_ast.def_aux -> used_entities
```
add\_def\_aux\_entities targ only\_new ue def adds all the modules, types, constants ... used by definition def for target targ to ue. If the flag only\_new is set, only the newly defined are added. Notice, that the identity backend won't throw parts of modules away. Therefore the result for the identiy backend is the union of the results for all other backends.

```
val add_def_entities :
  Target.target ->
  bool ->
  used_entities ->
  Typed_ast.def -> used_entities
```
add\_def\_entities is called add\_def\_aux\_entities after extracting the appropriate def\_aux.

```
val get_checked_modules_entities :
```

```
Target.target ->
```
bool -> Typed\_ast.checked\_module list -> used\_entities

get\_checked\_module\_entities targ only\_new ml gets all the modules, types, constants ... used by modules  $m1$  for target targ. If the flag only\_new is set, only the newly defined are returned. Notice, that the identity backend won't throw parts of modules away. Therefore the result for the identiy backend is the union of the results for all other backends.

## 34.7 Miscellaneous

- val remove\_init\_ws : Ast.lex\_skips -> Ast.lex\_skips \* Ast.lex\_skips remove\_init\_ws should be used with function like Typed\_ast.alter\_init\_lskips. It removes whitespace expect comments.
- val drop\_init\_ws : Ast.lex\_skips -> Ast.lex\_skips \* Ast.lex\_skips drop\_init\_ws should be used with function like Typed\_ast.alter\_init\_lskips. It removes whitespace including comments.
- val space\_init\_ws : Ast.lex\_skips -> Ast.lex\_skips \* Ast.lex\_skips space\_init\_ws should be used with function like Typed\_ast.alter\_init\_lskips. It replaces whitespace including comments with a single space.
- val space\_com\_init\_ws : Ast.lex\_skips -> Ast.lex\_skips \* Ast.lex\_skips space\_com\_init\_ws should be used with function like Typed\_ast.alter\_init\_lskips. It replaces whitespace except comments with a single space.

```
val strip_paren_typ_exp : Typed_ast.exp -> Typed_ast.exp
     strip_paren_typ_exp e strips parenthesis and type-annotations form expression e.
     Warning: This might delete white-space!
```

```
val is_recursive_def : Typed_ast.def_aux -> bool * bool
     is_recursive_def d checks whether d is recursive. It returns a pair of booleans
     (is_syntactic_rec, is_real_rec). The flag is_syntactic_rec states, whether the
     definition was made using the rec-keyword. The flag is_real_rec states, whether the
     function actually appears inside its own definition.
```

```
val try_termination_proof :
```
Target.target -> Typed\_ast.c\_env -> Typed\_ast.def\_aux -> bool \* bool \* bool try\_termination\_proof targ c\_env d calls is\_recursive\_def d. It further checks, whether a termination proof for target targ should be tried by checking the termination settings of all involved constants. It returns a triple (is\_syntactic\_rec, is\_real\_rec, try\_auto\_termination).

```
val is_pp_loc : Ast.l -> bool
```
is\_pp\_loc 1 checks whether 1 is of the form  $\texttt{Ast}$ .Trans (true, \_, \_). This means that the entity marked with l should be formated using a pretty printer that calculates whitespaces new instead of using the ones provided by the user.

- val is\_pp\_exp : Typed\_ast.exp -> bool
- val is\_pp\_def : Typed\_ast.def -> bool

```
val val_def_get_name : Typed_ast.val_def -> Name.lskips_t option
     val_def_get_name d tries to extract the name of the defined function.
```

```
val val_def_get_class_constraints_no_target_rep :
  Typed_ast.env ->
```
Target.target -> Typed\_ast.val\_def -> (Path.t \* Types.tnvar) list

val\_def\_get\_class\_constraints\_no\_target\_rep env targ vd collects the class constraints of all top-level function definitions in vd, which don't have a target-specific representation for target targ. Warning: contraints may appear multiple times in the resulting list

```
val val_def_get_class_constraints :
```
Typed\_ast.env -> Typed\_ast.val\_def -> (Path.t \* Types.tnvar) list

val\_def\_get\_class\_constraints env vd collects the class constraints of all top-level function definitions in vd. Warning: contraints may appear multiple times in the resulting list

```
val val_def_get_free_tnvars :
```

```
Typed_ast.env -> Typed_ast.val_def -> Types.TNset.t
```
val\_def\_get\_free\_tnvars env vd returns the set of all free type-variables used by vd.

```
val env_tag_to_string : Typed_ast.env_tag -> string
```
env\_tag\_to\_string tag formats tag as a string. This functions should only be used for human-readable output in e.g. error-messages.

```
val constr_family_to_id :
  Ast.1 ->
  Typed_ast.env ->
  Types.t ->
  Types.constr_family_descr ->
  (Types.const_descr_ref Types.id list *
   (Types.t -> Types.const_descr_ref Types.id) option)
  option
```
constr\_family\_to\_id l env ty cf tries to instantiate the constructor family cf to be used on a match statement where the matched type is ty. If it succeeeds the properly instantiated construtor ids  $+$  the instantiated case split function is returned. However, returning the case-split function is a bit complicated. It depends on the return type of match expression as well. Moreover, it might not be there at all, if the targets build-in

pattern matching should be used to construct one. Therefore, an optional function from a type (the return type) to an id is returned for the case-split function.

val check\_constr\_family :

Ast.l -> Typed\_ast.env -> Types.t -> Types.constr\_family\_descr -> unit

check\_constr\_family is similar to constr\_family\_to\_id. It does not return the instantiations though, but produces a nicely formatted error, in case no such instantiations could be found.

val check\_for\_inline\_cycles : Target.target -> Typed\_ast.c\_env -> unit check\_for\_inline\_cycles targ env checks whether any constant in env would be inlined (possible over several steps) onto itself. If this happens, an exception is thrown.

# 35 Module Types : Structural comparison of types, without expanding type abbreviations.

Probably better not to use. Consider using compare\_expand instead.

```
type tnvar =
  | Ty of Tyvar.t
  | Nv of Nvar.t
val pp_tnvar : Format.formatter -> tnvar -> unit
val tnvar_to_rope : tnvar -> Ulib.Text.t
val tnvar_compare : tnvar -> tnvar -> int
module TNvar :
  sig
     type t = Types.tnvar
     val compare : t \rightarrow t \rightarrow intval pp : Format.formatter -> t -> unit
  end
module Pfmap :
   Finite_map.Fmap with type k = Path.t
module Pset :
   Set.S with type elt = Path.t
module TNfmap :
   Finite_map. Fmap with type k = TWvar.tmodule TNset :
  sig
     include Set.S
     val pp : Format.formatter -> t -> unit
```

```
type t_uvar
type n_uvar
type t = \{mutable t : t_aux ;
}
type t_aux =| Tvar of Tyvar.t
  | Tfn of t * t
  | Ttup of t list
  | Tapp of t list * Path.t
  | Tbackend of t list * Path.t
  | Tne of nexp
  | Tuvar of t_uvar
type nexp = {mutable nexp : nexp_aux ;
}
type nexp_aux =
  | Nvar of Nvar.t
  | Nconst of int
  | Nadd of nexp * nexp
  | Nmult of nexp * nexp
  | Nneg of nexp
  | Nuvar of n_uvar
type range =
  | LtEq of Ast.l * nexp
  | Eq of Ast.l * nexp
  | GtEq of Ast.l * nexp
val range_with : range -> nexp -> range
val range_of_n : range -> nexp
val mk_gt_than : Ast.l -> nexp -> nexp -> range
val mk_eq_to : Ast.l -> nexp -> nexp -> range
val compare : t \rightarrow t \rightarrow intStructural comparison of types, without expanding type abbreviations. Probably better not
     to use. Consider using compare_expand instead.
val multi_fun : t list -> t -> t
val type_subst : t TNfmap.t -> t -> t
val nexp_subst : t TNfmap.t -> nexp -> nexp
val free_vars : t -> TNset.t
val is_var_type : t -> bool
```
val is\_instance\_type : t -> bool

end

is the type ok to be used in an non-default type-class instantiation?

```
val tnvar_to_name : tnvar -> Name.t
val tnvar_to_type : tnvar -> t
val tnvar_split : tnvar list -> tnvar list * tnvar list
```

```
type const_descr_ref
```
A reference to a constant description. These constant description references are used by typed\_ast. This module also contains the appropriate mapping functionality to constant descriptions. However, the references need to be defined here, because types need information about associated constants. Record types need a list of all their field constants. Moreover, every type can contain a list of constructor descriptions.

#### val string\_of\_const\_descr\_ref : const\_descr\_ref -> string

string\_of\_const\_descr\_ref formats a reference in a human readable form. No other guarentees are given. This function should only be used for debugging and reporting internal errors. Its implementation can change at any point to something completely different and should not be relied on.

```
module Cdmap :
```

```
Finite_map.Fmap with type k = const_descr_ref
module Cdset :
```
Set.S with type elt = const\_descr\_ref

type 'a cdmap

cdmap is a type for maps of const\_descr\_ref. In contrast to finite maps represented by module Cdmap, the keys might be autogenerated.

- val cdmap\_empty : unit -> 'a cdmap Constructs an empty cdmap
- val cdmap\_lookup : 'a cdmap -> const\_descr\_ref -> 'a option cdmap\_lookup  $m r$  looks up the reference  $r$  in map  $m$
- val cdmap\_update : 'a cdmap -> const\_descr\_ref -> 'a -> 'a cdmap cdmap\_update m r v updates map m at reference r with value v.
- val cdmap\_insert : 'a cdmap -> 'a -> 'a cdmap \* const\_descr\_ref cdmap\_insert m v inserts value v into m. A fresh (not occurring in m) reference is generated for v and returned together with the modifed map.
- val cdmap\_domain : 'a cdmap -> const\_descr\_ref list cdmap\_domain m returns the list of all const description references in the map
- val nil\_const\_descr\_ref : const\_descr\_ref

nil\_const\_descr\_ref is a nil reference, i.e. a reference that will never be bound by any cdmap.

```
val is_nil_const_descr_ref : const_descr_ref -> bool
     is_nil_const_descr_ref r checks whether r is the nil reference.
type ('a, 'b) annot = {
  term : 'a ;
  locn : Ast.l ;
  typ : t ;
  rest : 'b ;
}
val annot_to_typ : ('a, 'b) annot -> t
type ident_option =
  | Id_none of Ast.lex_skips
  | Id_some of Ident.t
type 'a id = \{id_path : ident_option ;
           The identifier as written at the usage point. None if it is generated internally, and
          therefore has no original source
  id_locn : Ast.l ;
           The location of the usage point
  descr : 'a ;
           A description of the binding that the usage refers to
  instantiation : t list ;
           The usage site instantiation of the type parameters of the definition
}
     Represents a usage of an 'a (usually in constr_descr, field_descr, const_descr)
type src_t = (src_t_aux, unit) annot
type src_t_aux =| Typ_wild of Ast.lex_skips
  | Typ_var of Ast.lex_skips * Tyvar.t
  | Typ_len of src_nexp
  | Typ_fn of src_t * Ast.lex_skips * src_t
  | Typ_tup of (src_t, Ast.lex_skips) Seplist.t
  | Typ_app of Path.t id * src_t list
  | Typ_backend of Path.t id * src_t list
           a backend type that should be used literally
  | Typ_paren of Ast.lex_skips * src_t * Ast.lex_skips
type src_nexp = {
```

```
nterm : src_nexp_aux ;
 nloc : Ast.l ;
 nt : nexp ;
}
type src_nexp_aux =
  | Nexp_var of Ast.lex_skips * Nvar.t
  | Nexp_const of Ast.lex_skips * int
  | Nexp_mult of src_nexp * Ast.lex_skips * src_nexp
  | Nexp_add of src_nexp * Ast.lex_skips * src_nexp
  | Nexp_paren of Ast.lex_skips * src_nexp * Ast.lex_skips
val src_t_to_t : src_t -> t
val src_type_subst : src_t TNfmap.t -> src_t -> src_t
val id_alter_init_lskips :
  (Ast.lex_skips -> Ast.lex_skips * Ast.lex_skips) ->
  'a id -> 'a id * Ast.lex_skips
val typ_alter_init_lskips :
  (Ast.lex_skips -> Ast.lex_skips * Ast.lex_skips) ->
  src_t -> src_t * Ast.lex_skips
val nexp_alter_init_lskips :
  (Ast.lex_skips -> Ast.lex_skips * Ast.lex_skips) ->
  src_nexp -> src_nexp * Ast.lex_skips
type constr_family_descr = {
  constr_list : const_descr_ref list ;
  constr_exhaustive : bool ;
  constr_case_fun : const_descr_ref option ;
  constr_default : bool ;
  constr_targets : Target.Targetset.t ;
}
type type_target_rep =
  | TYR_simple of Ast.l * bool * Ident.t
  | TYR_subst of Ast.l * bool * tnvar list * src_t
     the target representation of a type
type type_descr = \{type_tparams : tnvar list ;
          a list of type and length parameters
  type_abbrev : t option ;
          if it is an abbreviation, the type it abbreviates
  type_varname_regexp : string option ;
          an optional regular expression that variable names that have the type must match
  type_fields : const_descr_ref list option ;
```
if it is a record type, the list of fields

```
type_constr : constr_family_descr list ;
           the constructors of this type
  type_rename : (Ast.l * Name.t) Target.Targetmap.t ;
           target representation of the type
  type_target_rep : type_target_rep Target.Targetmap.t ;
           target representation of the type
}
     a type description *
type class_descr = {
  class_tparam : tnvar ;
           the type paremeter of the type class
  class_record : Path.t ;
           for dictionary style passing a corresponding record is defined, this is its path
  class_methods : (const_descr_ref * const_descr_ref) list ;
           The methods of the class. For each method there is a corresponding record field.
          Therefore, methods are represented by pairs (method_ref, field_ref). Details like the
          names and types can be looked up in the environment.
  class_rename : (Ast.l * Name.t) Target.Targetmap.t ;
  class_target_rep : type_target_rep Target.Targetmap.t ;
```

```
class_is_inline : bool ;
}
type tc<sub>-def</sub> =
  | Tc_type of type_descr
  | Tc_class of class_descr
type type_defs = tc_def Pfmap.t
val type_defs_update_tc_type :
  Ast.1 \rightarrowtype_defs ->
  Path.t -> (type_descr -> type_descr option) -> type_defs
     type_defs_update_tc_type l d p up updates the description of type p in d using the
     function up. If there is no type p in d or if up returns None, an exception is raised.
```

```
val type_defs_update_tc_class :
  Ast.1 \rightarrowtype_defs ->
  Path.t -> (class_descr -> class_descr option) -> type_defs
     type_defs_update_tc_class l d p up updates the description of type p in d using the
     function up. If there is no type p in d or if up returns None, an exception is raised.
```

```
val type_defs_update_fields :
  Ast.1 \rightarrowtype_defs -> Path.t -> const_descr_ref list -> type_defs
     type_defs_update_fields l d p fl updates the fields of type p in d.
val type_defs_add_constr_family :
  Ast.1 ->
  type_defs -> Path.t -> constr_family_descr -> type_defs
val type_defs_get_constr_families :
  Ast.1 ->type_defs ->
  Target.target ->
  t -> const_descr_ref -> constr_family_descr list
     type_defs_get_constr_families l d targ t c gets all constructor family descriptions for
     type t for target targ in type environment d, which contain the constant c.
val type_defs_lookup_typ : Ast.l -> type_defs -> t -> type_descr option
     type_defs_lookup_typ l d t looks up the description of type t in defs d.
val type_defs_lookup : Ast.l -> type_defs -> Path.t -> type_descr
     type_defs_lookup l d p looks up the description of type with path p in defs d.
val type_defs_update : type_defs -> Path.t -> type_descr -> type_defs
     type_defs_update d p td updates the description of type with path p in defs d with td.
val mk_tc_type_abbrev : tnvar list -> t -> tc_def
     Generates a type abbreviation
val mk_tc_type : tnvar list -> string option -> tc_def
     mk_tc_type vars reg_exp_opt generates a simple description of a type, which uses the
     type arguments vars and the reg_exp_opt for restricting the names of variables of this type.
val match_types : t \rightarrow t \rightarrow t TNfmap.t option
     match_types t_pat t tries to match type t_pat against type t. If it succeeds, it returns a
     substitution sub that applied to t_pat returns t. This function is rather simple. It does not
     use type synonyms or other fancy features.
type instance = {
  inst_l : Ast.l ;
           The location, the instance was declared
  inst is default : bool ;
           Is it a fallback / default instance or a real one ?
  inst_binding : Path.t ;
```
The path of the instance

inst\_class : Path.t ;

The type class, that is instantiated

inst\_type : t ;

The type, the type-class is instantiated with

```
inst_tyvars : tnvar list ;
```
The free type variables of this instance

```
inst_constraints : (Path.t * tnvar) list ;
```
Type class constraints on the free type variables of the instance

inst\_methods : (const\_descr\_ref \* const\_descr\_ref) list ;

The methods of this instance. Since each instance method corresponds to one class method it instantiates, the methods are given as a list of pairs (class\_method\_ref, instance\_method\_ref).

```
inst_dict : const_descr_ref ;
```
a dictionary for the instance

```
}
```
an instance of a type class

```
type typ_constraints =
```

```
| Tconstraints of TNset.t * (Path.t * tnvar) list * range list
```

```
val head_norm : type_defs -> t -> t
```

```
val dest_fn_type : type_defs option -> t -> (t * t) option
```
dest\_fn\_type d\_opt t tries to destruct a function type t. Before the destruction, head\_norm d t is applied, if d\_opt is of the form Some d. If the result is a function type, t1 –> t2, the Some (t1, t2) is returned. Otherwise the result is None.

```
val strip_fn_type : type_defs option -> t -> t list * t
     strip_fn_type d t tries to destruct a function type t by applying dest_fn repeatedly.
```

```
val check_equal : type_defs -> t -> t -> bool
     check_equal d t1 t2 checks whether t1 and t2 are equal in type environment d. It
     expands the type to perform this check. Therefore, it is more reliable than compare t1 t2 =
     0, which only performs a structural check, but does not unfold type definitions.
```

```
val assert_equal : \text{Ast.1} -> string -> type_defs -> t -> t -> unit
     assert_equal l m d t1 t2 performs the same check as check_equal d t1 t2. However,
     while check equal returns wether the types are equal, assert_equal raises a type-exception
     in case they are not. l and m are used for printing this exception.
```

```
val compare_expand : type_defs -> t -> t -> int
```
compare\_expand d t1 t2 is similar check\_equal d t1 t2. Instead of just checking for equality, it compare the values though. During this comparison, type abbrivations are unfolded. Therefore, it is in general preferable to the very similar method compare, which perform comparisons without unfolding.

#### type instance\_ref

A reference to an instance.

#### val string\_of\_instance\_ref : instance\_ref -> string

string\_of\_instance\_ref formats a reference in a human readable form. No other guarentees are given. This function should only be used for debugging and reporting internal errors. Its implementation can change at any point to something completely different and should not be relied on.

### type i\_env

an instance environment carries information about all defined instances

val empty\_i\_env : i\_env

an empty instance environment

### val i\_env\_add : i\_env -> instance -> i\_env \* instance\_ref

i env add i env i adds an additional instance i to the instance environment. It returns the modified environment as well as the reference of the added instance.

#### val i\_env\_lookup : Ast.l -> i\_env -> instance\_ref -> instance

i\_env\_lookup l i\_env ref looks up the reference in environment i\_env. If this reference is not present, an exception is raised.

```
val get_matching_instance :
  type_defs ->
  Path.t * t \rightarrowi_env -> (instance * t TNfmap.t) option
```
get\_matching\_instance type\_env (class, ty) i\_env searches for an instantiation of type class class instantianted with type ty in the type invironment i\_env. The type environment type\_env is necessary to match ty against other instantiations of class. An instance can itself have free type variables. If a matching instance is found, it is returned to together with the substition, which needs to be applied to the free type variables of the instance in order to match type t excactly. The typevariables of an instances might have attached type constraints. It is not (!) checked, that the found substitution satisfies these constraints. However, they are taken into account to rule out impossible instances, if there are multiple options.

```
val nexp_from_list : nexp list -> nexp
module type Global_defs =
  sig
```

```
val d : Types.type_defs
    val i : Types.i_env
  end
module Constraint :
   functor (T : Global_defs) -> sig
     val new_type : unit -> Types.t
     val new_nexp : unit -> Types.nexp
     val equate_types : Ast.l -> string -> Types.t -> Types.t -> unit
     val in_range : Ast.l -> Types.nexp -> Types.nexp -> unit
     val add_constraint : Path.t -> Types.t -> unit
     val add_length_constraint : Types.range -> unit
    val add_tyvar : Tyvar.t -> unit
    val add_nvar : Nvar.t -> unit
     val inst_leftover_uvars : Ast.1 -> Types.typ_constraints
     val check_numeric_constraint_implication :
       Ast.l -> Types.range -> Types.range list -> unit
 end
val pp_type : Format.formatter -> t -> unit
val pp_nexp : Format.formatter -> nexp -> unit
val pp_range : Format.formatter -> range -> unit
val pp_class_constraint : Format.formatter -> Path.t * tnvar -> unit
val pp_instance : Format.formatter -> instance -> unit
val pp_typschm :
 Format.formatter ->
  tnvar list \rightarrow (Path.t * tnvar) list \rightarrow t \rightarrow unit
val t_to_string : t -> string
val print_debug_typ_raw : string -> t list -> unit
     print\_debug\_typ\_raw \s [ty0, ..., tn] prints a debug message s t0, ..., tn using
     Reporting_basic.print_debug.
val t_to_var_name : t -> Name.t
```
# 36 Module Tyvar : type of internal(?) type variables

type t val compare : t -> t -> int val pp : Format.formatter -> t -> unit

```
val nth : int -> t
val from_rope : Ulib.Text.t -> t
val to_rope : t -> Ulib.Text.t
```
# 37 Module Util : Mixed useful things

```
module Duplicate :
  functor (S : Set.S) -> sig
     type dups =
       | No_dups of S.t
       | Has_dups of S.elt
     val duplicates : S.elt list -> dups
  end
```

```
val remove_duplicates : 'a list -> 'a list
```
remove\_duplicates l removes duplicate elements from the list l. The elements keep there original order. The first occurence of an element is kept, all others deleted.

val remove\_duplicates\_gen : ('a -> 'a -> bool) -> 'a list -> 'a list remove\_duplicates\_gen p l removes duplicate elements from the list l. It is a generalised version of remove\_duplicates where the equality check is performed by p.

```
val get_duplicates : 'a list -> 'a list
     get_duplicates l returns the elements that appear multiple times in the list l.
```
val get\_duplicates\_gen : ('a -> 'a -> bool) -> 'a list -> 'a list

get\_duplicates\_gen p l returns the elements that appear multiple times in the list l. It is a generalised version of get\_duplicates where the equality check is performed by p.

## 37.1 Option Functions

- val option\_map : ('a -> 'b) -> 'a option -> 'b option option\_map f None returns None, whereas option\_map f (Some x) returns Some (f x).
- val option\_cases : 'a option ->  $('a -> 'b) -> (unit -> 'b) -> 'b$ option\_cases None f\_s f\_n returns f\_n, whereas option\_cases (Some x) f\_s f\_n returns f\_s x.
- val option\_bind : ('a -> 'b option) -> 'a option -> 'b option option\_bind f None returns None, whereas option\_bind f (Some x) returns f x.

```
val option_default : 'a -> 'a option -> 'a
```
option\_default d None returns the default value d, whereas option\_default d (Some x) returns x.

val option\_default\_map : 'a option -> 'b -> ('a -> 'b) -> 'b

option\_default\_map v d f is short for option\_default d (option\_map f v). This means that option\_default\_map None d f returns d, whereas option\_default\_map (Some x) d f returns f x.

```
val option_get_exn : exn -> 'a option -> 'a
```
option\_get\_exn exn None throws the exception exn, whereas option\_get\_exn exn (Some x) returns x.

```
val changed2 :
```

```
('a -> 'b -> 'c) ->
```

```
('a -> 'a option) -> 'a -> ('b -> 'b option) -> 'b -> 'c option
```
changed2 f  $g \times h$  y applies  $g \text{ to } x$  and  $h$  to y. If both function applications return None, then None is returned. Otherwise f is applied to the results. For this application of f, x is used in case g x returns None and similarly y in case h y returns None.

```
val option_repeat : ('a -> 'a option) -> 'a -> 'a
```
option\_repeat f x applies f to x till nothings changes any more. This means that if  $f \times s$ None, x is returned. Otherwise option\_repeat calls itself recursively on the result of f x.

## 37.2 List Functions

```
val list_index : ('a -> bool) -> 'a list -> int option
```
list\_index p 1 returns the first index i such that the predicate p (1!i) holds. If no such i exists, None is returned.

- val list\_subset : 'a list -> 'a list -> bool list subset 11 12 tests whether all elements of 11 also occur in 12.
- val list\_diff : 'a list -> 'a list -> 'a list

list\_diff l1 l2 removes all elements from l1 that occur in l2.

```
val list_longer : int -> 'a list -> bool
     list_longer n l checks whether the list l has more than n elements. It is equivalent to
     List.length 1 > n, but more efficient, as it aborts counting, when the limit is reached.
```

```
val list_null : 'a list -> bool
```
list\_null 1 checks whether the list 1 is empty, i.e. if  $1 = []$  holds.

val option\_first : ('a -> 'b option) -> 'a list -> 'b option option\_first f 1 searches for the first element  $x$  of 1 such that the f  $x$  is not None. If such an element exists, f x is returned, otherwise None.

val map\_changed : ('a -> 'a option) -> 'a list -> 'a list option

map\_changed f l maps f over l. If for all elements of l the function f returns None, then map\_changed f l returns None. Otherwise, it uses x for all elements, where f x returns None, and returns the resulting list.

val map\_changed\_default :

 $('a -> 'b) -> ('a -> 'b option) -> 'a list -> 'b list option$ 

map\_changed\_default d f l maps f over l. If for all elements of l the function f returns None, then map\_changed f 1 returns None. Otherwise, it uses  $d \times f$  for all elements  $x$ , where f x returns None, and returns the resulting list.

val list\_mapi : (int -> 'a -> 'b) -> 'a list -> 'b list

list\_mapi f l maps f over l. In contrast to the standard map function, f gets the current index of the list as an extra argument. Counting starts at 0.

- val list\_iter\_sep : (unit -> unit) -> ('a -> unit) -> 'a list -> unit list\_iter\_sep sf f [a1; ...; an] applies function f in turn to a1; ...; an and calls sf () in between. It is equivalent to begin f a1;  $sf()$ ; f a2;  $sf()$ ; ...; f an; () end.
- val intercalate : 'a -> 'a list -> 'a list

intercalate sep as inserts sep between the elements of as, i.e. it returns a list of the form a1; sep; ... sep ; an.

- val interleave : 'a list -> 'a list -> 'a list interleave l1 l2 interleaves lists l1 and l2, by alternatingly taking an element of l1 and l2 till one of the lists is empty. Then the remaining elements are added. The first element is from l1.
- val replicate : int -> 'a -> 'a list replicate n e creates a list that contains n times the element e.
- val map\_filter : ('a -> 'b option) -> 'a list -> 'b list map\_filter f 1 maps f over 1 and removes all entries  $x$  of 1 with  $f$   $x$  = None.
- val map\_all : ('a -> 'b option) -> 'a list -> 'b list option map\_all f l maps f over l. If at least one entry is None, None is returned. Otherwise, the Some function is removed from the list.
- val list\_to\_front : int -> 'a list -> 'a list list\_to\_front i l resorts the list l by bringing the element at index i to the front.
- val undo\_list\_to\_front : int -> 'a list -> 'a list undo\_list\_to\_front i l resorts the list l by moving the head element to index index i It's the inverse of list\_to\_front i l.

```
val split_after : int -> 'a list -> 'a list * 'a list
     split_after n 1 splits the first n elemenst from list 1, i.e. it returns two lists 11 and 12,
     with length 11 = n and 11 \& 12 = 1. Fails if n is too small or large.
val list_firstn : int -> 'a list -> 'a list
     list_fristn n l gets the first n elemenst from list l, i.e. it does the same as fst
     (split_after n l). It fails if n is too small or large.
val list_dropn : int -> 'a list -> 'a list
     list_dropn n l drops the first n elemenst from list l, i.e. it does the same as snd
     (split_after n l). It fails if n is too small or large.
val list_dest_snoc : 'a list -> 'a list * 'a
     list_dest_snoc l splits the last entry off a list. This mean that list_dest_snoc (l @
     [x]) returns (1, x). It raises a Failure "list_dest_snoc" exception, if the list 1 is empty.
```
val list\_pick : ('a -> bool) -> 'a list -> ('a \* 'a list) option

list\_pick p l tries to pick the first element from l that satisfies predicate p. If such an element is found, it is returned together with the list l where this element has been removed.

val compare\_list :  $('a -> 'b -> int) -> 'a list -> 'b list -> int)$ 

### 37.3 Files

- val copy\_file : string -> string -> unit copy\_file src dst copies file src to file dst. Only files are supported, no directories.
- val move\_file : string -> string -> unit

move\_file src dst moves file src to file dst. In contrast to Sys.rename no error is produced, if dst already exists. Moreover, in case Sys.rename fails for some reason (e.g. because it does not work over filesystem boundaries), copy\_file and Sys.remove are used as fallback.

val same\_content\_files : string -> string -> bool

same\_content\_files file1 file2 checks, whether the files file1 and file2 have the same content. If at least one of the files does not exist, false is returned. same\_content\_files throws an exception, if one of the files exists, but cannot be read.

val absolute\_dir : string -> string option

absolute dir dir tries to get the absolute path name of directory dir. If this fails (usually, because dir does not exist), None is returned.

```
val dir_eq : string -> string -> bool
     dir_eq d1 d2 uses absolute_dir to check whether the two directories are equal.
```
#### 37.4 Strings

```
val string_to_list : string -> char list
     string_to_list l translates the string l to the list of its characters.
```
val string\_for\_all : (char -> bool) -> string -> bool

string\_for\_all p s checks whether all characters of s satisfy p.

```
val is_simple_ident_string : string -> bool
```
is simple ident string s checks whether s is a "simple" identifier. The meaning of simple is fuzzy. Essentially it means that s can be used by all backends. Currently the restricting is that s is non-empty, starts with a letter and contains only letters, numbers and underscores.

```
val is_simple_char : char -> bool
```
is\_simple\_char c checks whether c is an easily printable character. Currently these are the characters which Isabelle's parser and pretty-printer supports. This decision was taken, because Isabelle is the most restrictive of our backend. It might be revised at any point.

The user can rely on that is\_simple\_char only accepts chars that need no escaping for any backend. These are simple letters  $(A-Z, a-z)$ , digits  $(0-9)$  and a few selected special chars (space, parenthesis, punctuation . . . )

```
val string_split : char -> string -> string list * string
```
string\_split c string splits the string into a list of strings on occurences of the char c. The last remaining string is handed out separately. This encodes, that the resulting string list is never empty

```
val uncapitalize_prefix : string -> string
```
uncapitalize\_prefix n tries to uncapitalize the first few letters of n. In contrast to uncapitalize, it continues with the next letter, till a non-uppercase letter is found. The idea is to produce nicer looking names when uncaptalizing. Turning UTF8.lem into uTF8Script.sml for example is strange and utf8Script.sml looks nicer.

```
val string_map : (char -> char) -> string -> string
```
string\_map f s maps f over all characters of a copy of s. It corresponds to String.map, which is unluckily only available for OCaml 4

```
val message_singular_plural : string * string -> 'a list -> string
```
message\_singular\_plural (sing\_message, multiple\_message) l is used to determine whether the singular or plural form should be used in messages. If the list 1 contains no elements or exactly one element, sing\_message is returned. Otherwise, i.e. for multiple elements, the result is multiple\_message.

val fresh\_string : string list -> string -> string

fresh\_string forbidden generates a stateful function gen\_fresh that generates fresh strings. gen\_fresh s will return a string similar to s that has never been returned before and is not part of forbidden. By storing the result in internal state, it is ensured that the same result is never returned twice. This function is used for example to generate unique labels.

### 37.5 Useful Sets

```
module StringSet :
   Set.S with type elt = string
     Sets of Integers
module IntSet :
   Set.S with type elt = int
module IntIntSet :
   Set.S with type elt = int * int
module ExtraSet :
   functor (S : Set.S) -> sig
     val add_list : S.t -> S.elt list -> S.t
          Add a list of values to an existing set.
     val remove_list : S.t -> S.elt list -> S.t
          Removes a list of values to an existing set.
     val from_list : S.elt list -> S.t
          Construct a set from a list.
     val list_union : S.t list -> S.t
          Builds the union of a list of sets
```

```
val list_inter : S.t list -> S.t
```
Builds the intersection of a list of sets. If the list is empty, a match exception is thrown.

#### end

Some useful extra functions for sets